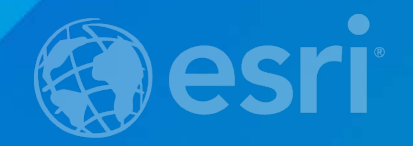

# **Big Data and Analytics: A Conceptual Overview**

Mike Park Erik Hoel

#### **In this technical workshop**

- **This presentation is for anyone that uses ArcGIS and is interested in analyzing large amounts of data**
- **We will cover:**
	- **Big Data overview**
	- **The Hadoop platform**
	- **How Esri's** *GIS Tools for Hadoop* **enables developers to process spatial data on Hadoop**
	- **Looking ahead**
- **Within ArcGIS, Geoprocessing was enhanced at 10.1 SP1 to support 64-bit address spaces**
	- **This is sufficient to handle traditional large GIS datasets**
- **However, this solution may run into problems when confronted with datasets of a size that are colloquially referred to as Big Data**
	- **Internet scale datasets**

#### **Age of Data Ubiquity**

- **Data is now central to our existence – both for corporations and individuals**
- **Nimble, thin, data-centric apps exploiting massive data sets generated by both enterprises and consumers**
- **Hardware era: 20 – 30 years**
- **Software era: 20 – 30 years**
- **Data era: ?**

## **Big data What is it?**

- **Big Data is a loosely defined term used to describe data sets so large and complex that they become awkward to work with using standard software in a tolerable elapsed time**
	- **Big data "size" is a constantly moving target, ranging from a few dozen terabytes to many petabytes of data**
	- **In the past three years, 90% of all recorded data has been generated**
- **Every 60 seconds:**
	- **100,000 tweets**
	- **2.4 million Google searches**
	- **11 million instant messages**
	- **170 million email messages**
	- **1,800 TB of data**

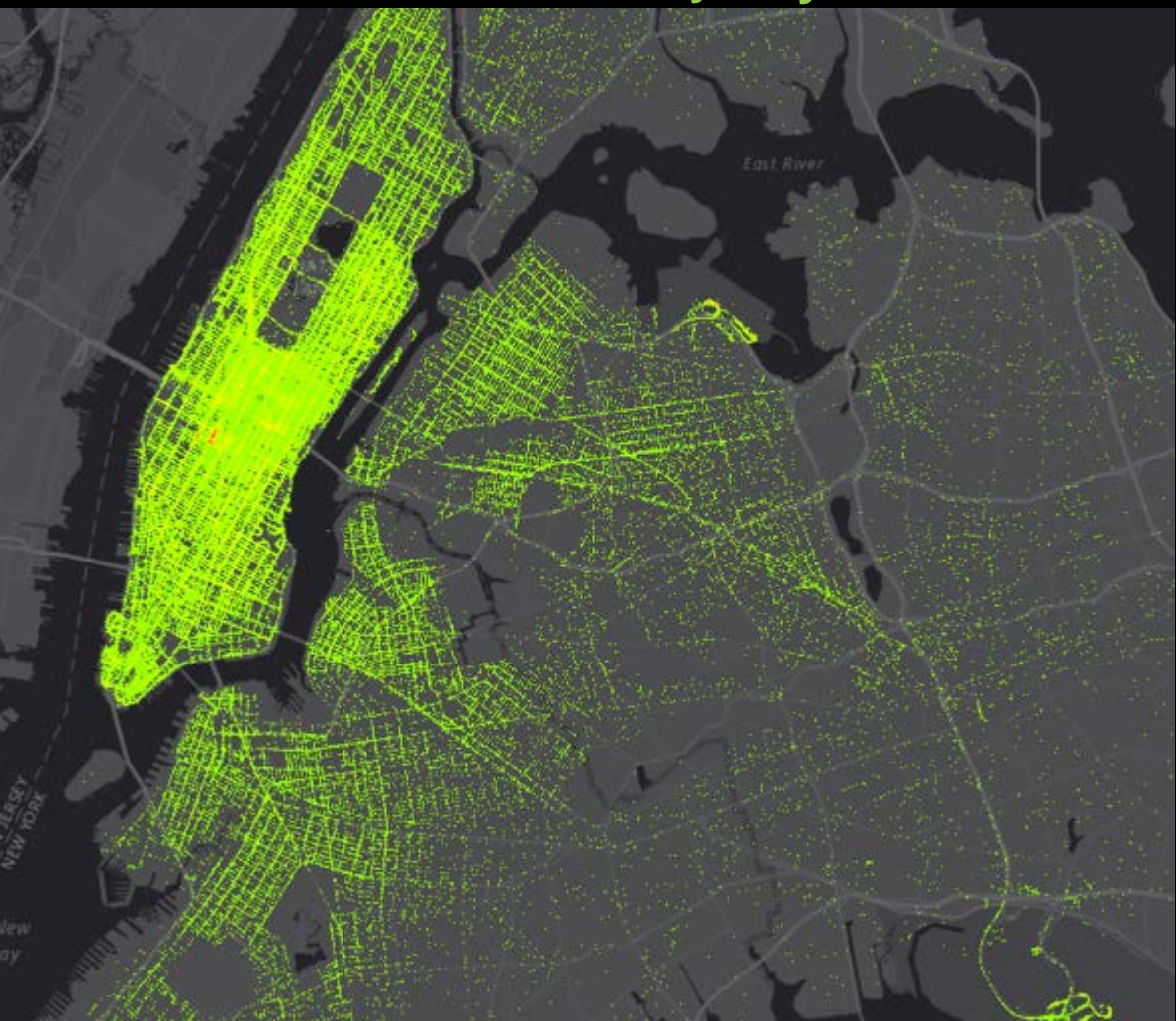

## **NYC Taxis by Day Manhattan Taxis Friday after 8pm**

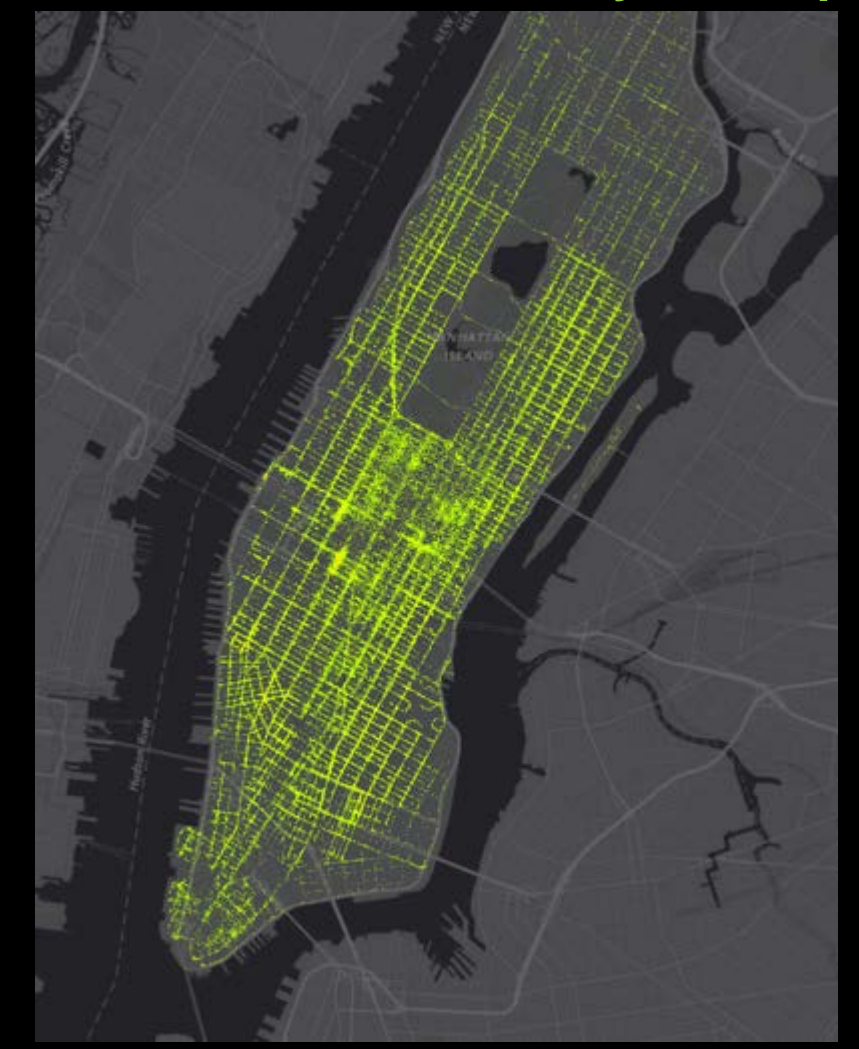

# **ArcGIS users have big data**

• **Smart Sensors**

**ARANTIN** 

- **Electrical meters (AMI), SCADA, UAVs**

• **GPS Telemetry**

- **Vehicle tracking, smartphone data collectors, workforce tracking, geofencing**

• **Internet data**

- **Social media streams, web log files, customer sentiment**

• **Sensor data**

Weather sensors, stream gauge measurements, heavy equipment monitors, ... • **Imagery**

- **Satellites, frame cameras, drones**

#### **Value when analyzing data at mass scale**

- **As observations increase in frequency**
	- **Each individual observation is worth less**
	- **…as the set of all observations becomes more valuable**
- **One single metric from the jet aircraft is much less useful than the analysis of that metric against the same metric from every known flight of that aircraft over time**
- *Big Data* **is the accumulation and analytical processes that uses this data for business value**

#### **Big challenges**

#### • **Data acquisition**

- **Filtering and compressing**
- **Planned Suare Kilometer Array Telescope – one million terabytes per day**
- **Information extraction and cleaning**
	- **Extracting health info from X-rays and CT scans**
- **Data integration, aggregation, and representation**
	- **Heterogenious datasets**
- **Modeling and analysis**
	- **Nonstandard statistical analysis; very noisy, dynamic, and untrustworthy**
- **Interpretation**
	- **Decision making – metadata, assumptions, very complex**

## **Big data What techniques are applied to handle it?**

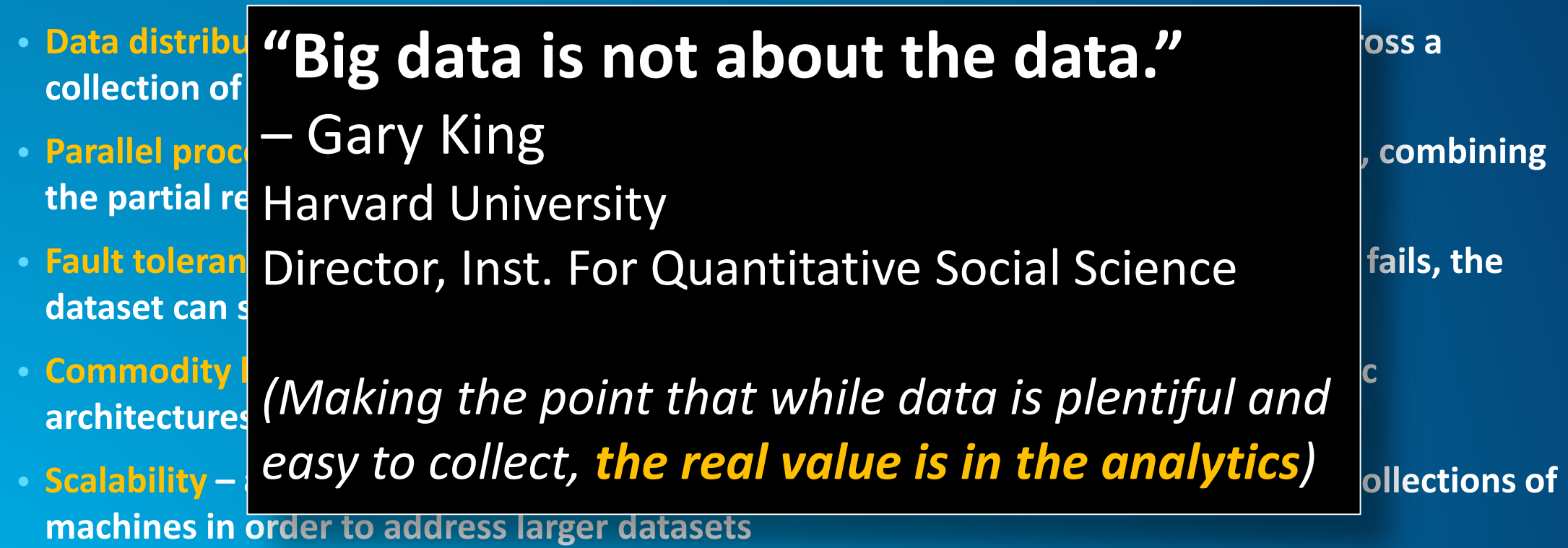

#### **Legacy system architecture**

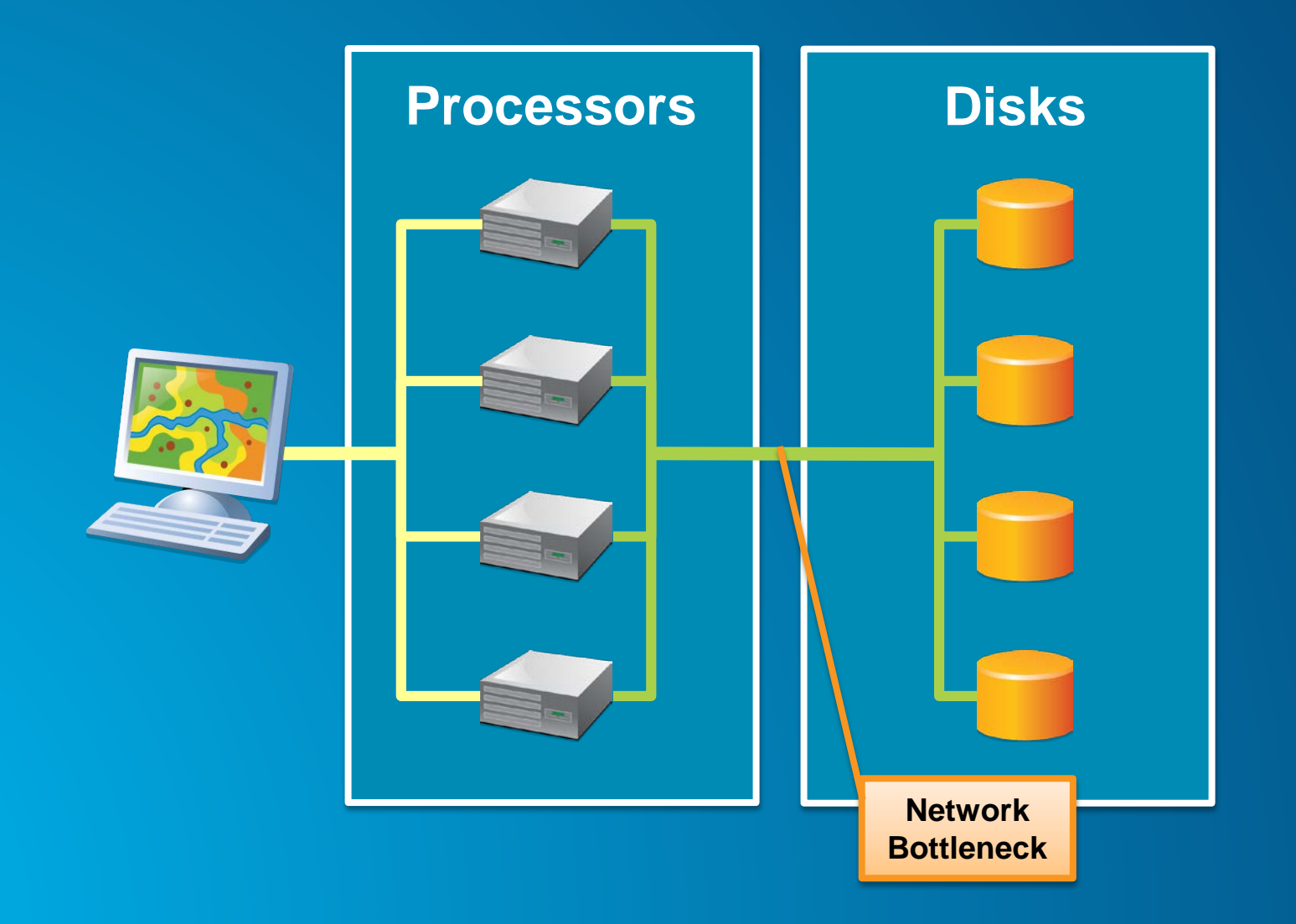

#### **Distributed system architecture**

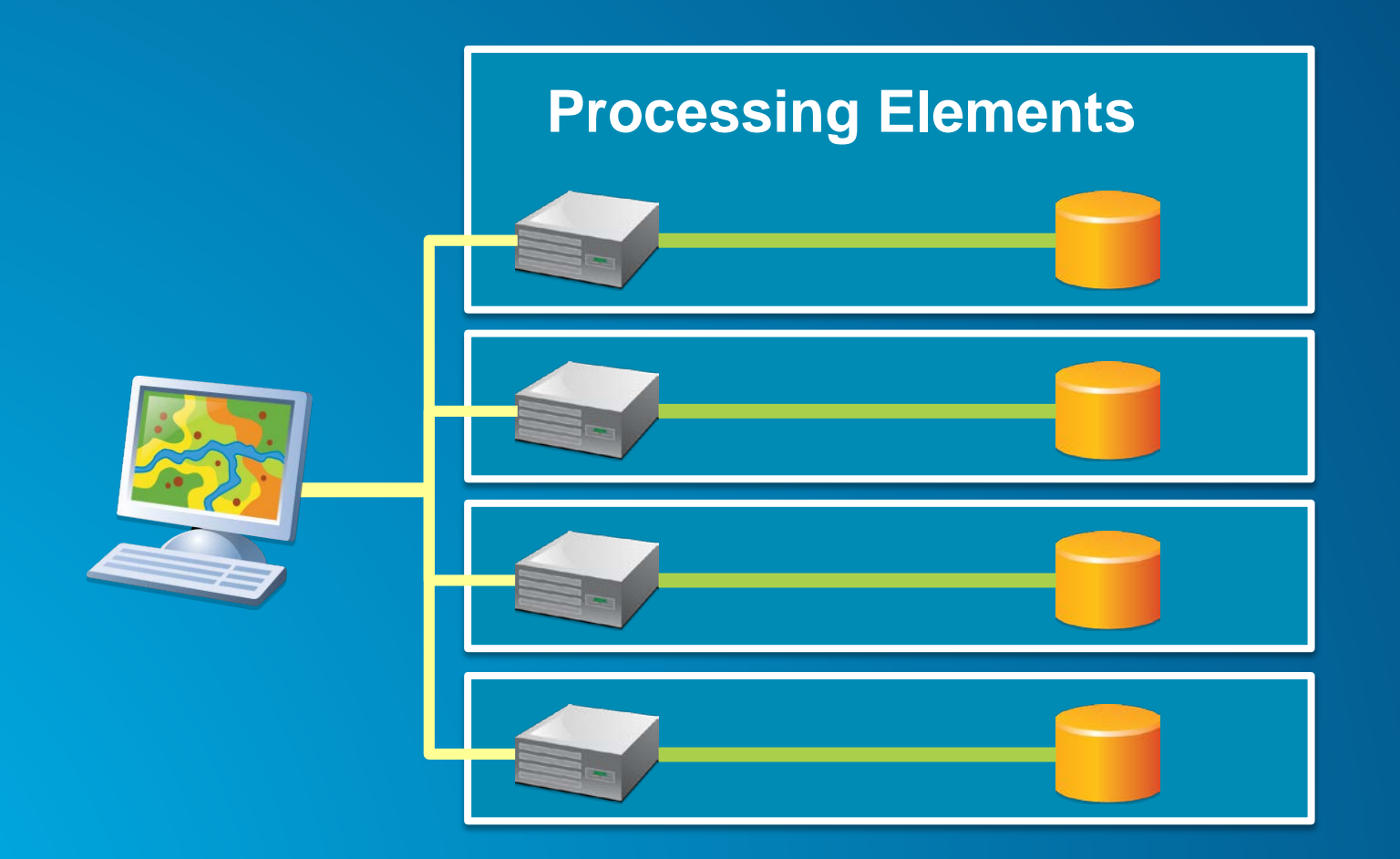

#### **Distributed system architecture**

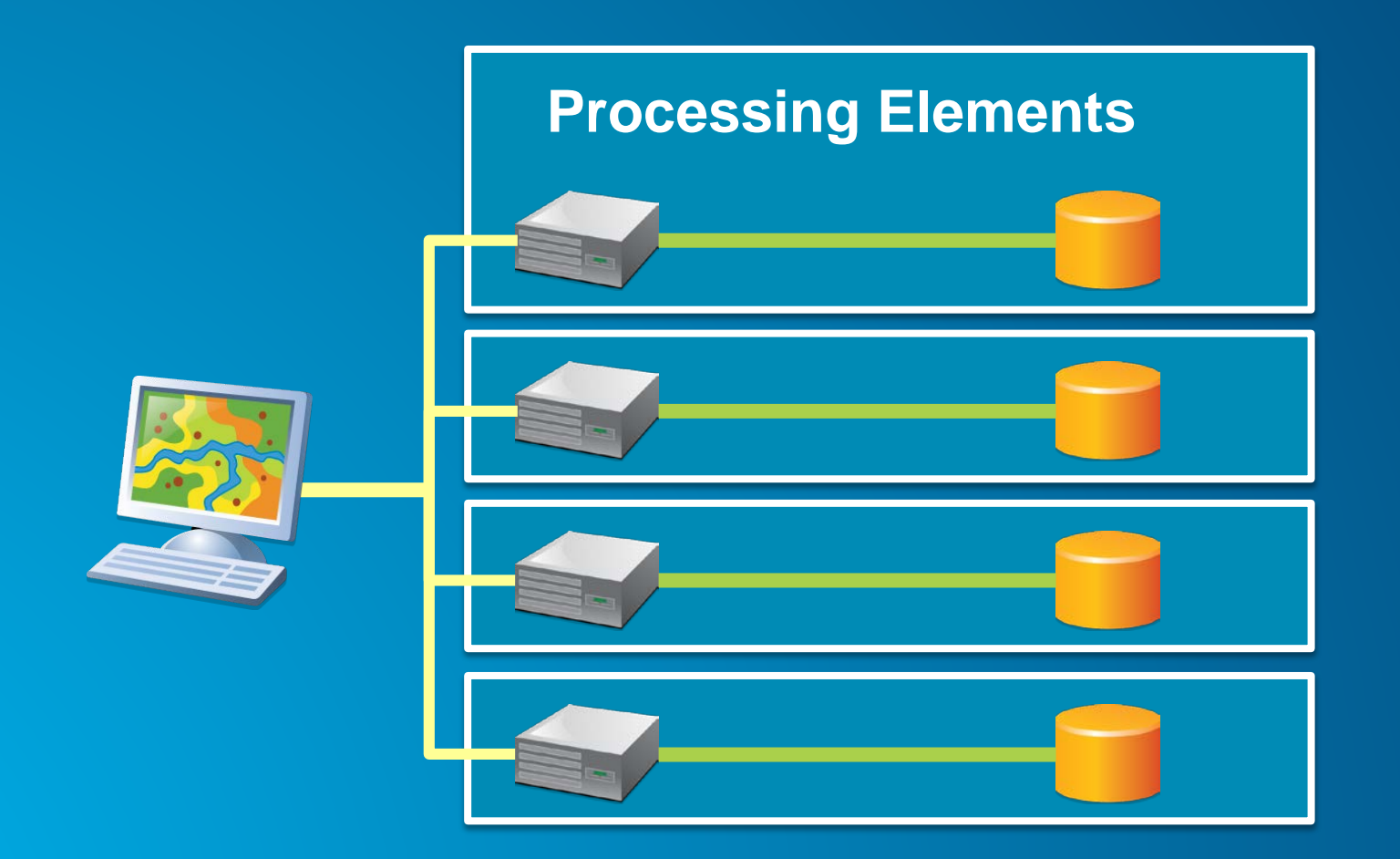

#### **Until Now…**

- **Google implemented their enterprise on a distributed network of many nodes, fusing storage and processing into each node**
- **Hadoop is an open source implementation of the framework that Google has built their business around for many years**

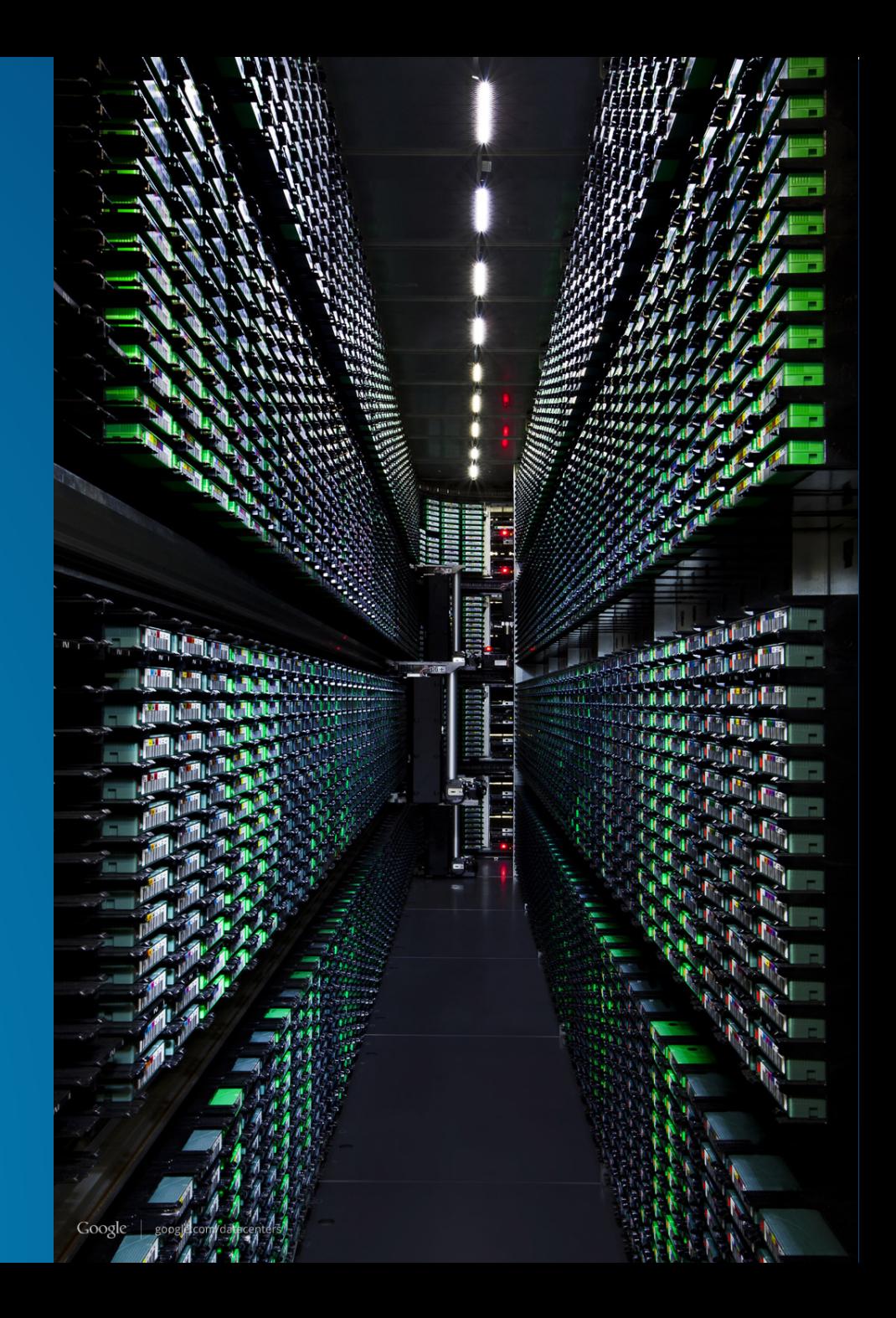

#### **Apache Hadoop**

**Overview**

• **Hadoop is a scalable open source framework for the distributed processing of extremely large data sets on clusters of commodity hardware**

- **Maintained by the Apache Software Foundation**
- **Assumes that hardware failures are common**
- **Hadoop is primarily used for:**
	- **Distributed storage**
	- **Distributed computation**

#### **Apache Hadoop**

**Hadoop Clusters**

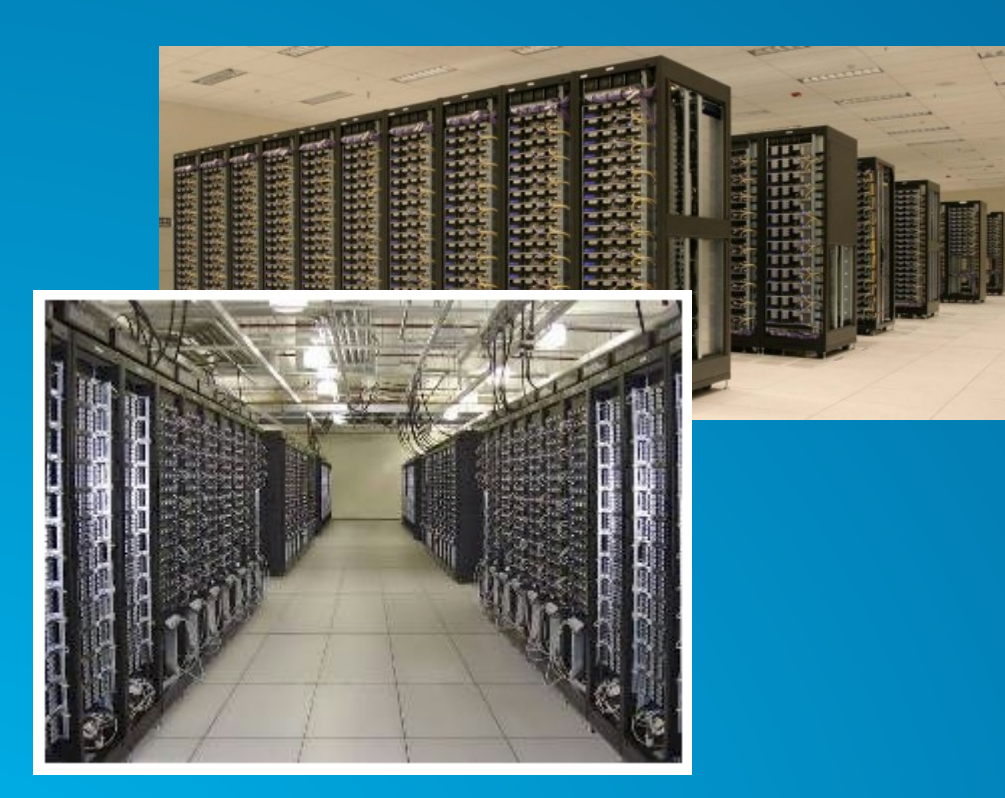

#### **Traditional Hadoop Clusters The Dredd Cluster**

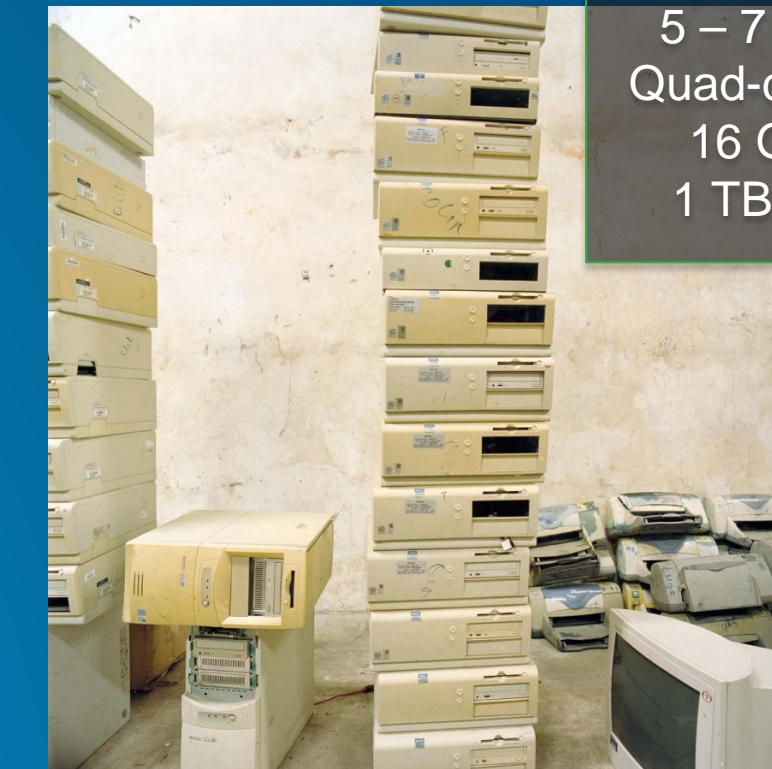

**20 flowdown PCs** 5 – 7 years old Quad-core, 3GHz 16 GB RAM 1 TB fast disk

#### **Apache Hadoop**

**Distributed Storage**

- **The Hadoop Distributed File System (HDFS) is a hierarchical file system where datasets are organized into directories and files**
- **These files are accessed like regular files, however they are actually distributed throughout the Hadoop cluster**

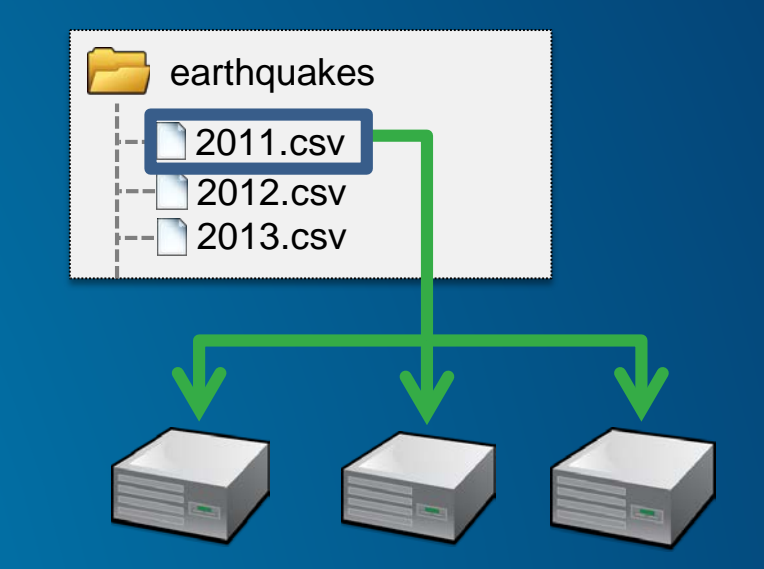

#### **MapReduce**

- **A programming model for processing data with a parallel distributed algorithm on a cluster**
- **A MapReduce program is comprised of:**
	- **A Map() procedure that performs filtering and comparing, and**
	- **A Reduce() procedure that performs a summary operation**
- **The MapReduce system** 
	- **Marshals the distributed servers**
	- **Runs the various tasks in parallel**
	- **Manages all communications and data transfers**
	- **Provides for redundancy and failures**
- **MapReduce libraries have been written in many languages; Hadoop is a popular open source implementation**

#### **MapReduce Walkthrough**

- **An instance of a MapReduce program is a job**
- **The job accepts arguments for data input and outputs**

#### • **The job combines**

- **Functions from the MapReduce framework**
	- **"Splitting" large inputs into smaller pieces**
	- **Reading inputs and writing outputs**
- **Functions that are written by the application developer**
	- *Map* **function, maps input values to keys**
	- *Reduce* **function, reduces many keys to one**

• An instance of a MapReduce program is a job

MapReduce Job

• The job accepts arguments for data input and outputs

MapReduce Job

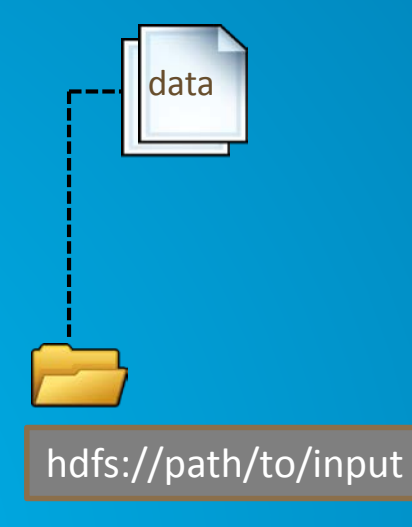

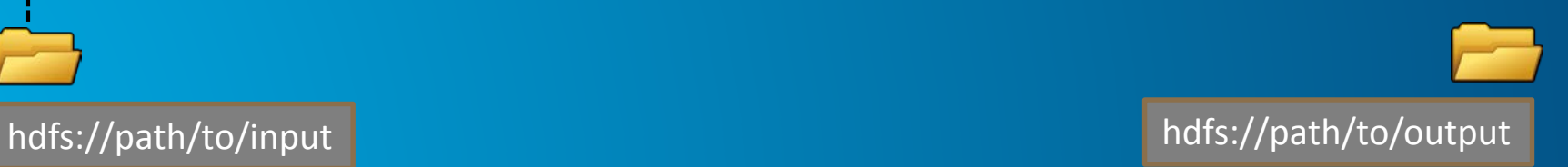

• The MapReduce framework logically splits the data space

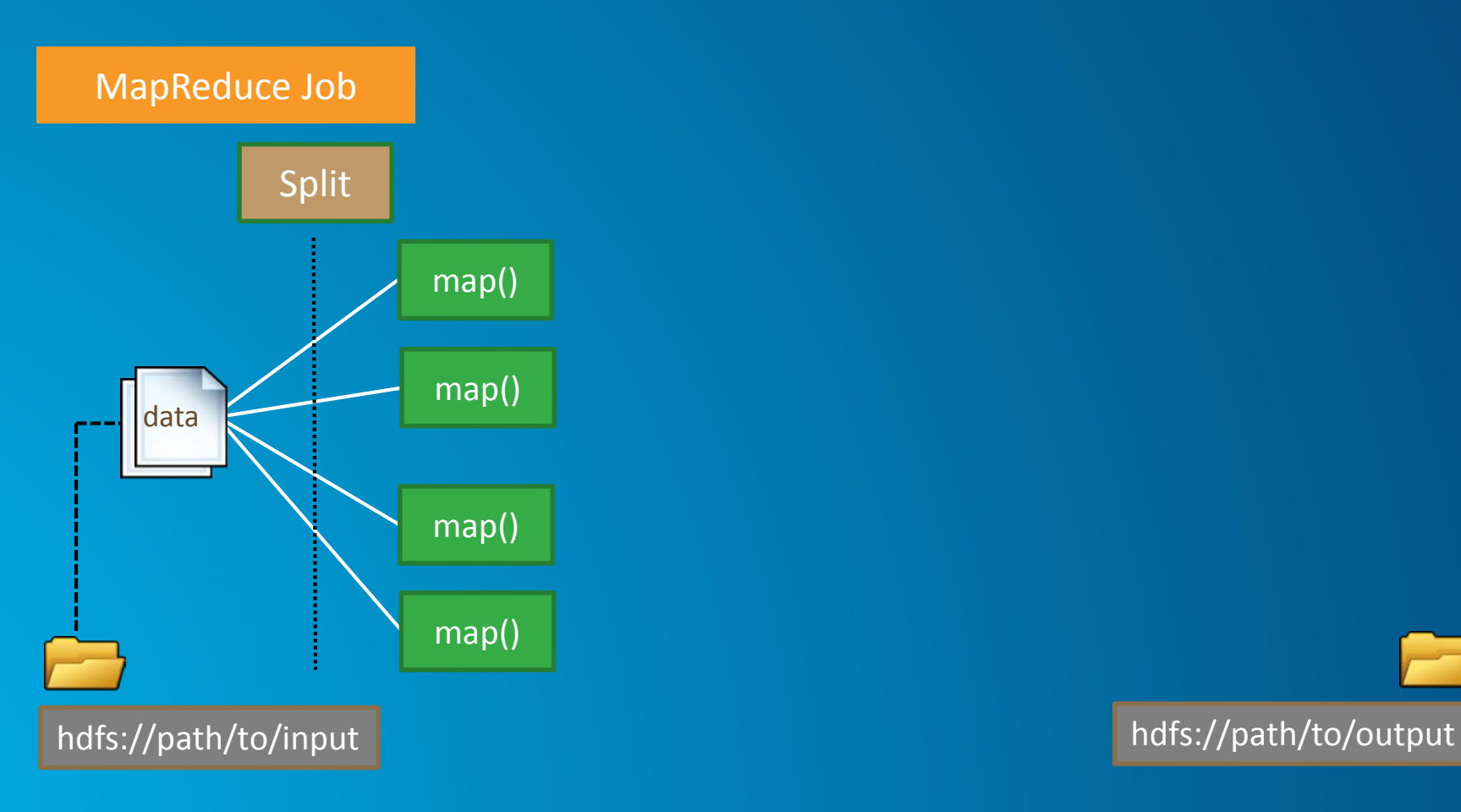

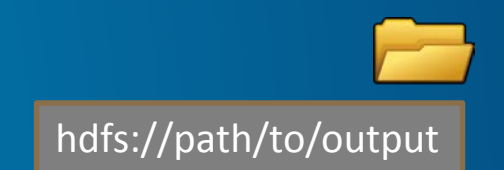

• Many map() functions are run in parallel

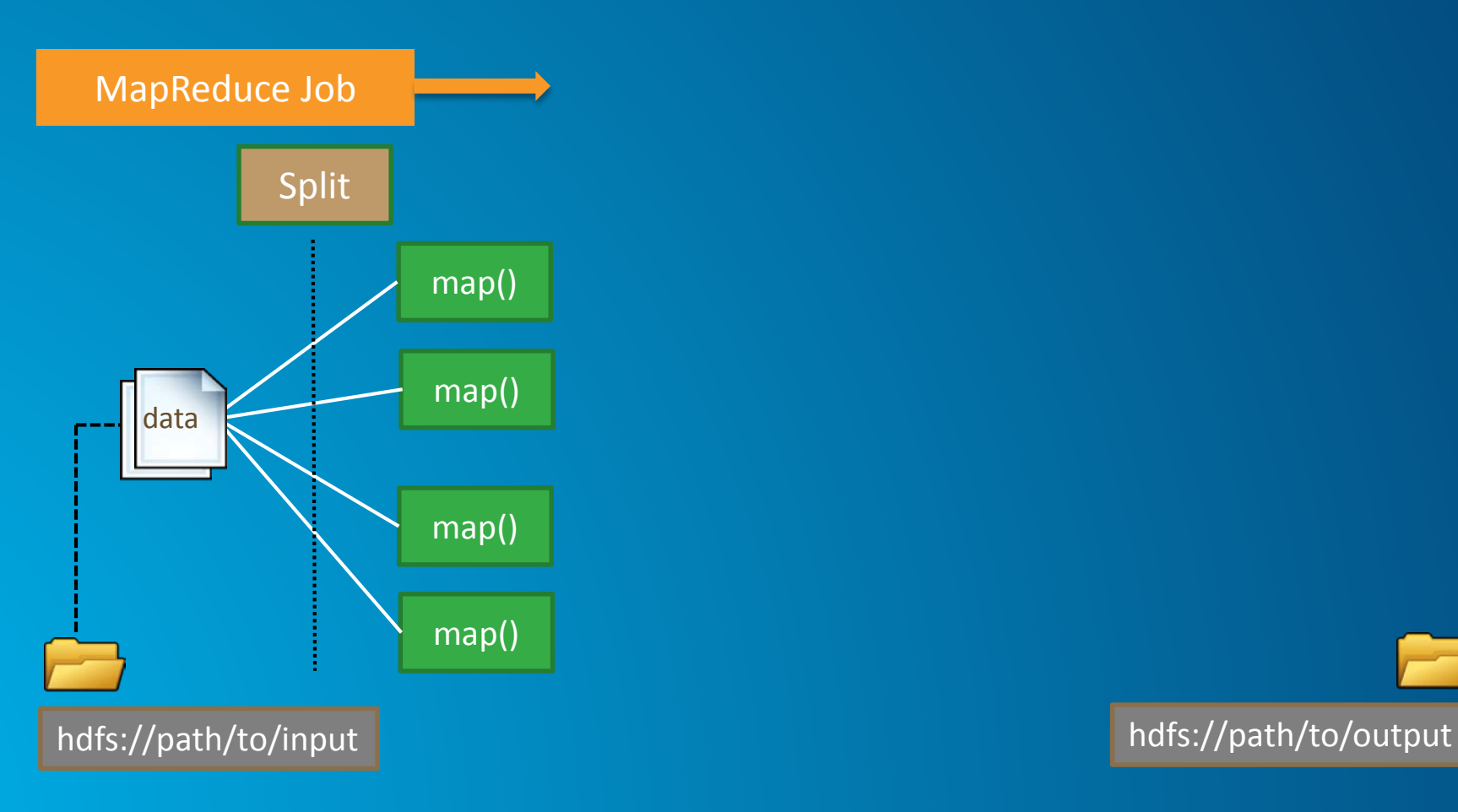

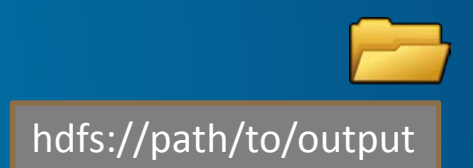

• The framework runs combine to join map() outputs

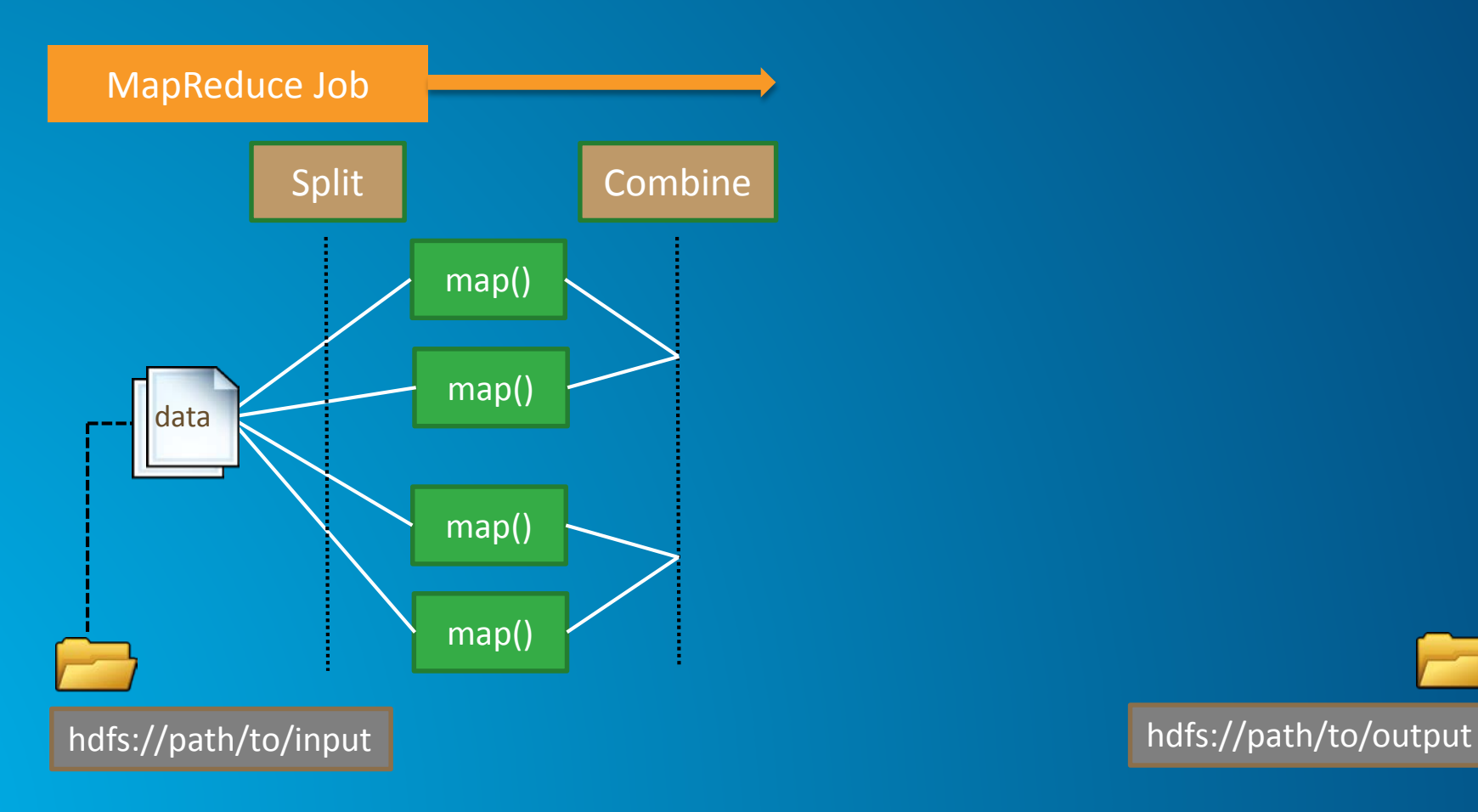

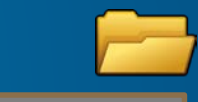

• The framework performs a shuffle and sort on all data

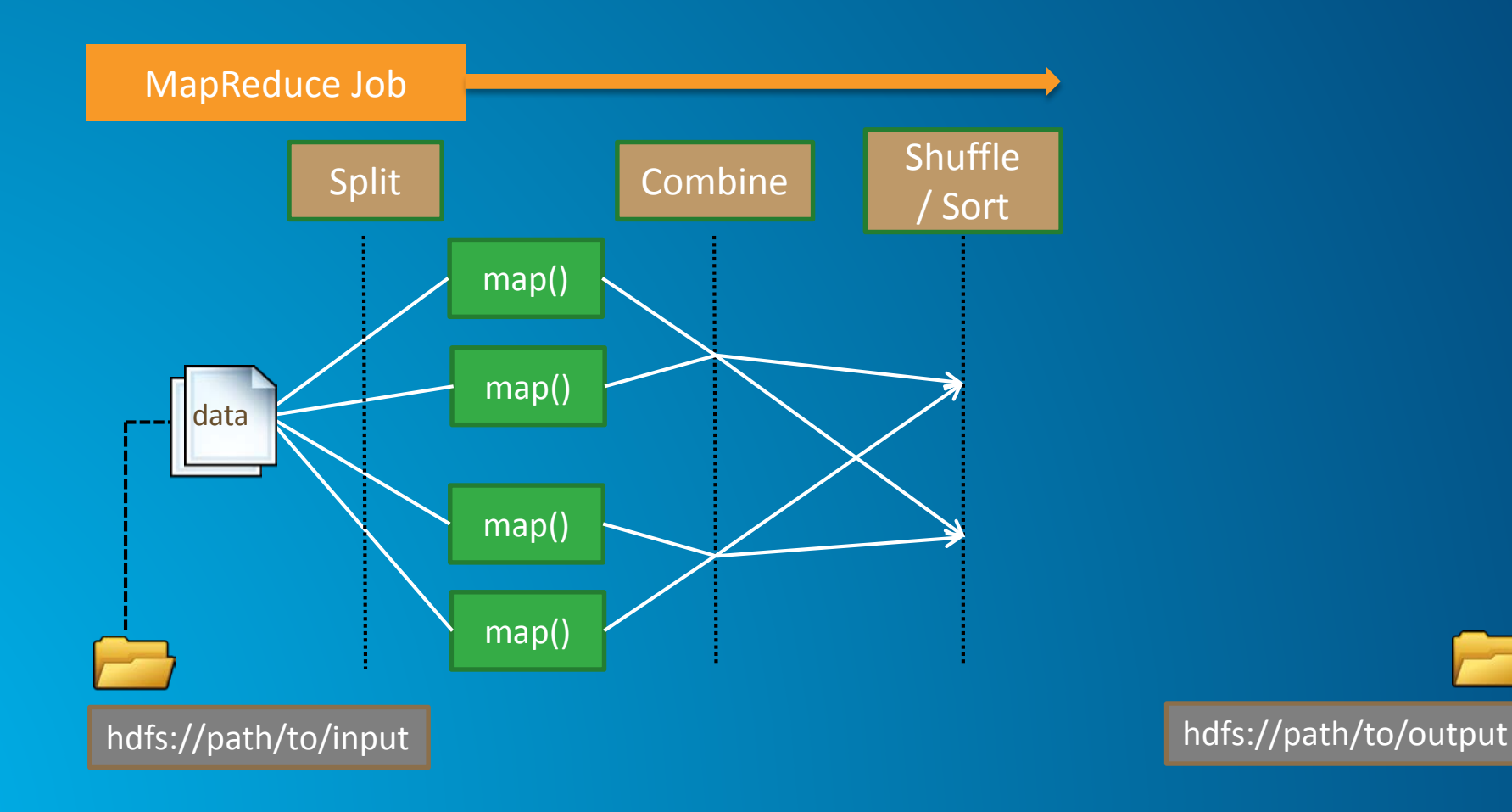

• The reduce() functions work against the sorted data

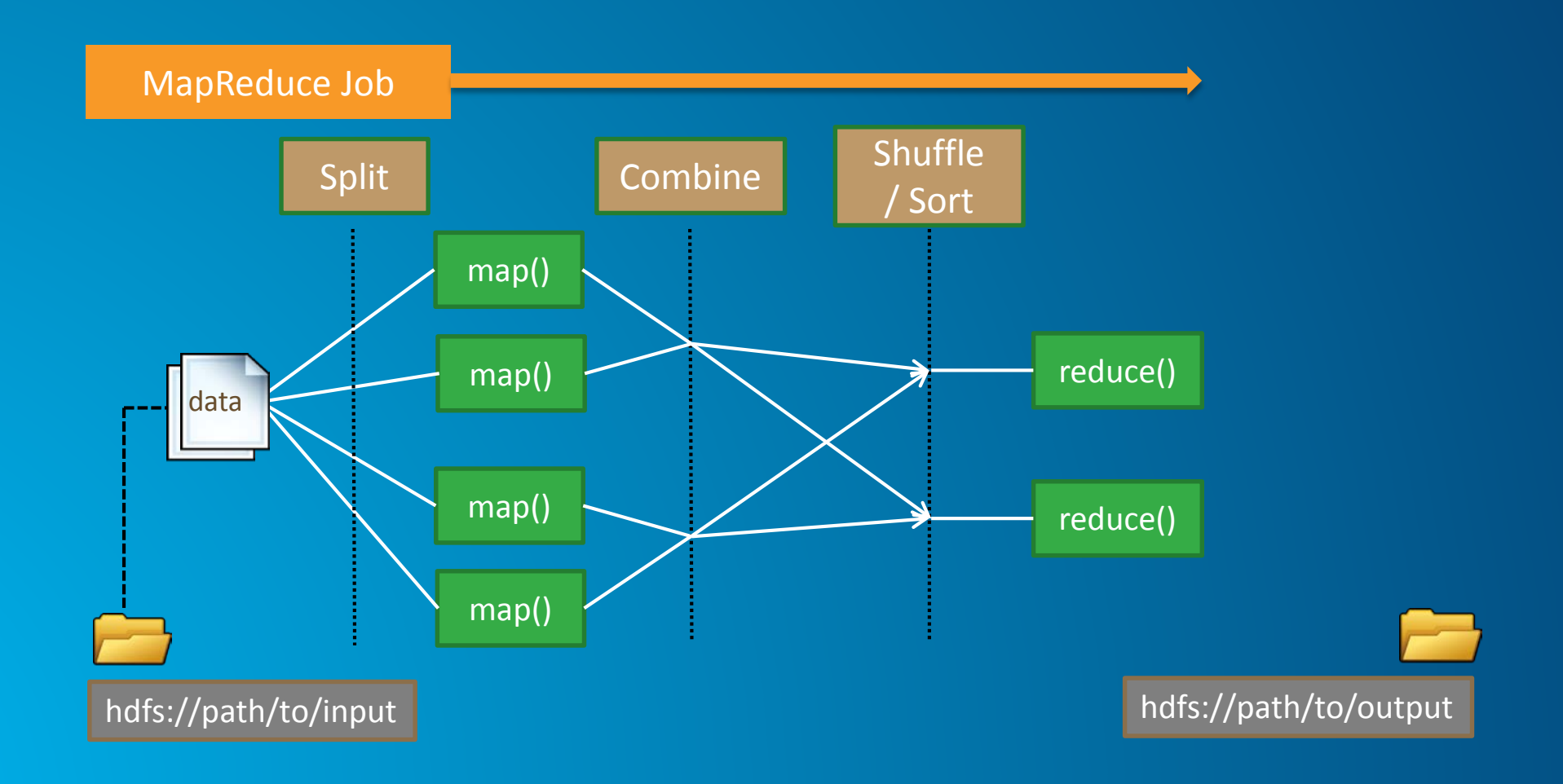

• Reducers each write a part of the results to a file

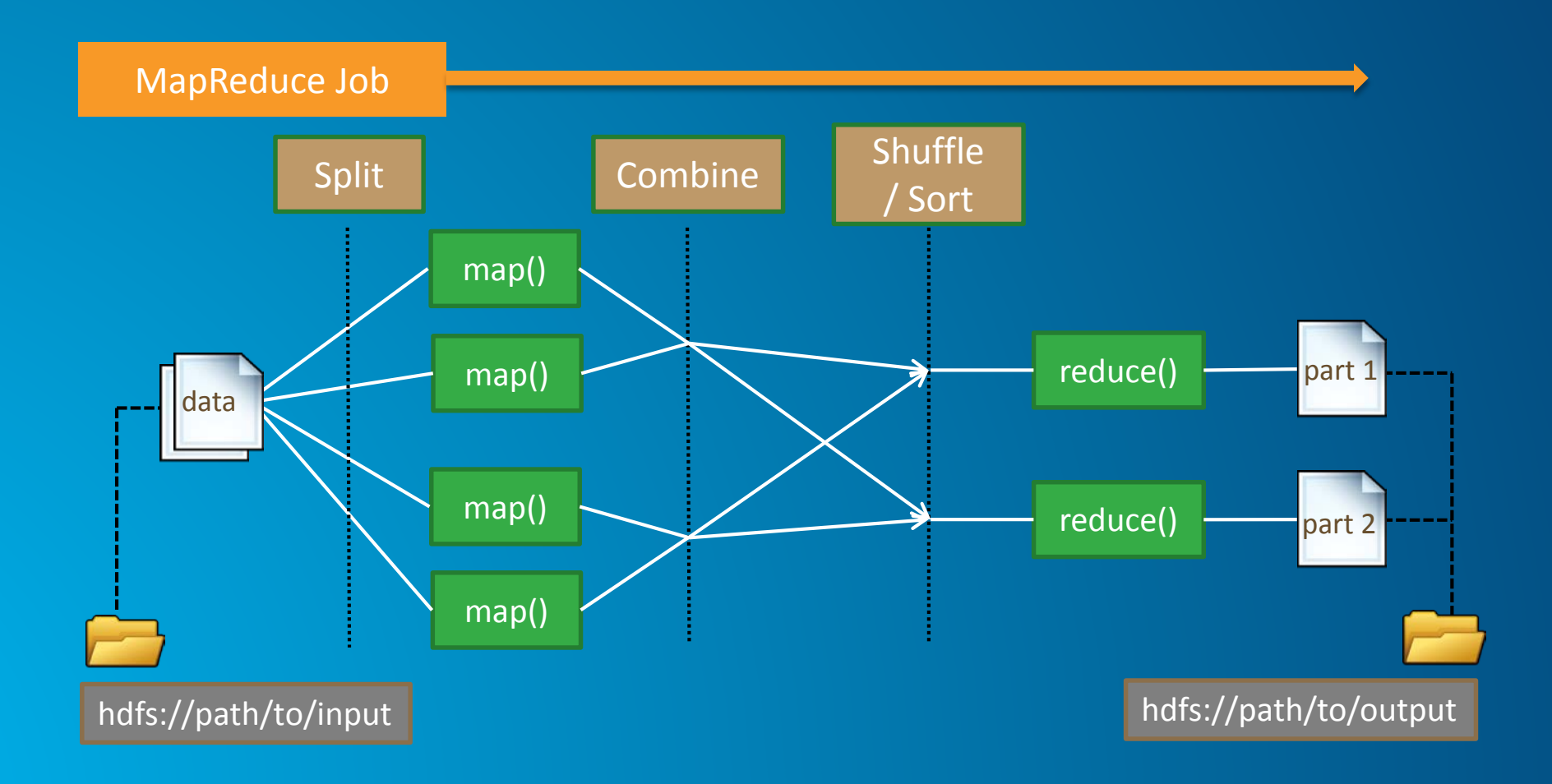

• When the job has finished, ArcGIS can retrieve the results

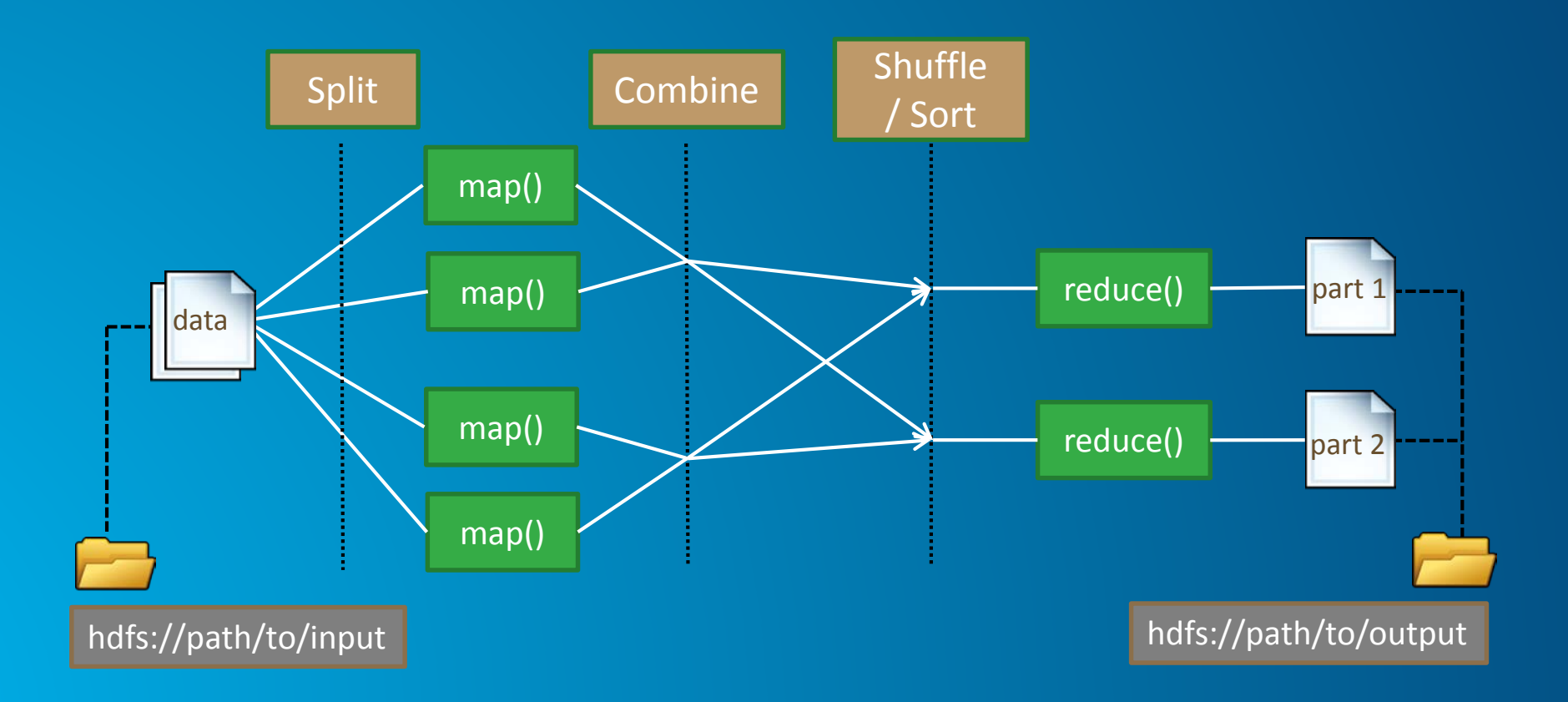

## MapReduce – Word Count Example

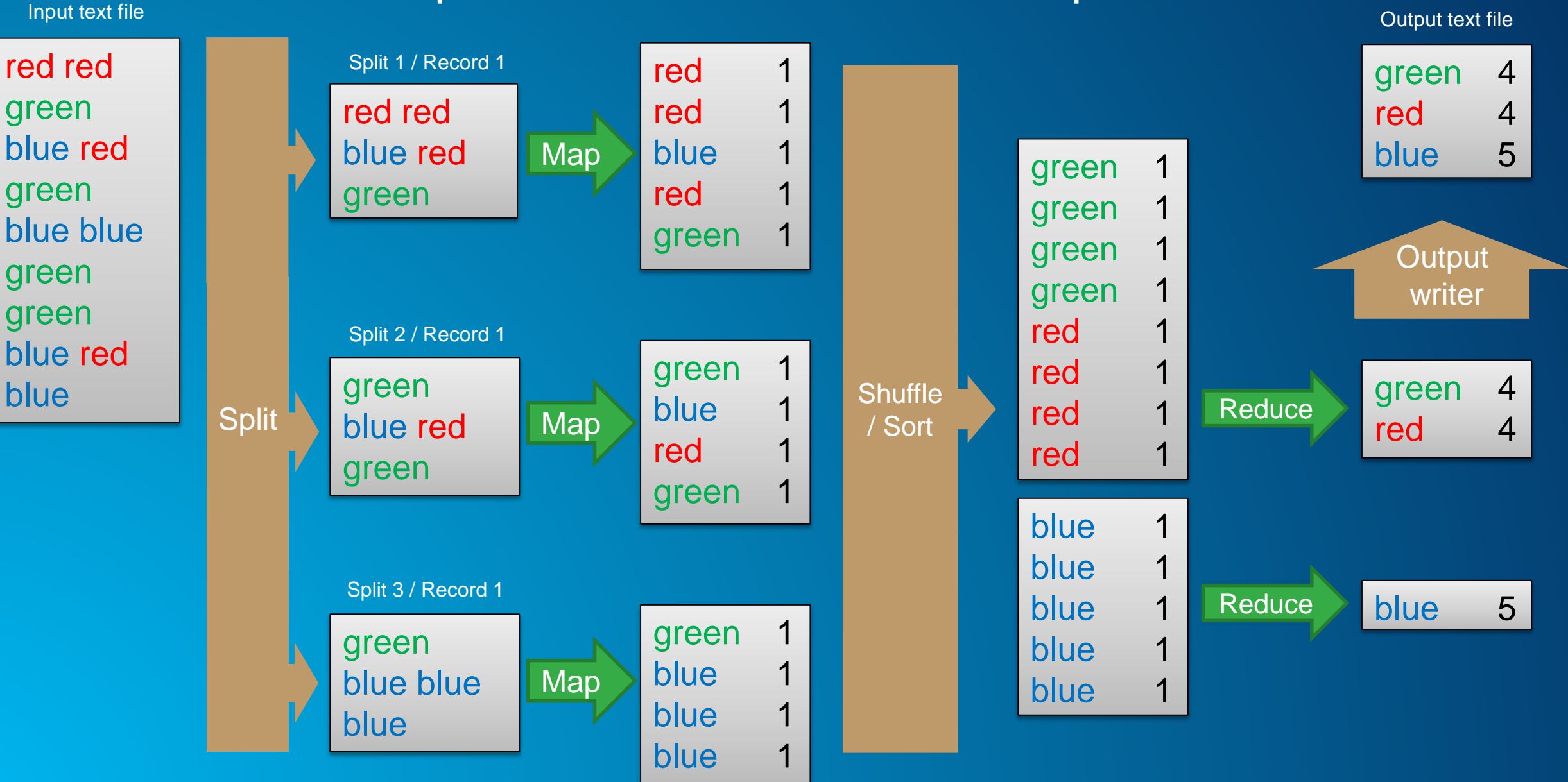

#### **Apache Hive**

**Tables and Queries in Hadoop**

- **Part of the Hadoop ecosystem**
- **Provides the ability to interact with data in Hadoop as if it were tables with rows and columns**
- **Supports a SQL-like language for querying the data in Hadoop**

**Note:** The source files are never modified by Hive. Tables are merely a view of the data.

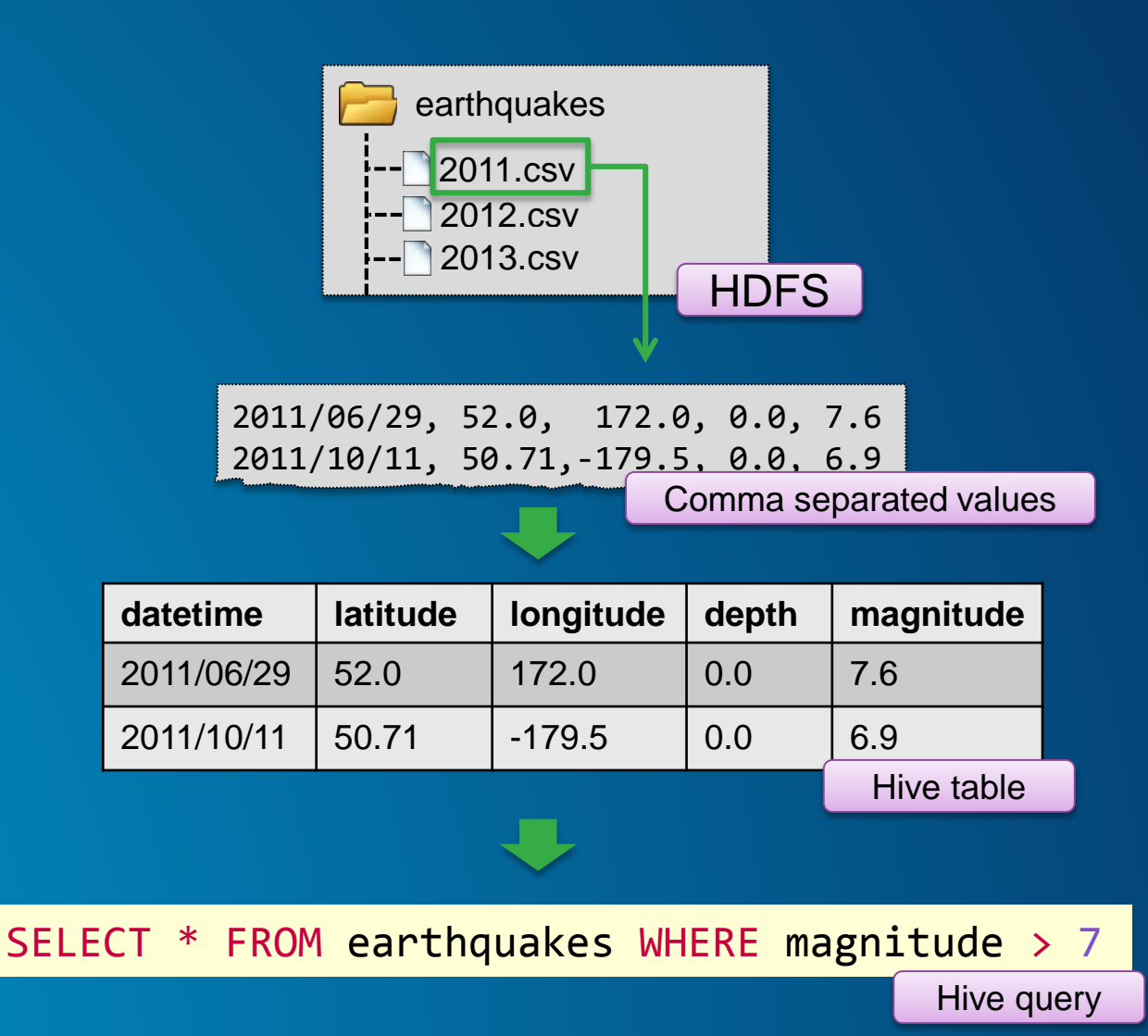

#### **GIS Tools for Hadoop**

**Esri on GitHub**

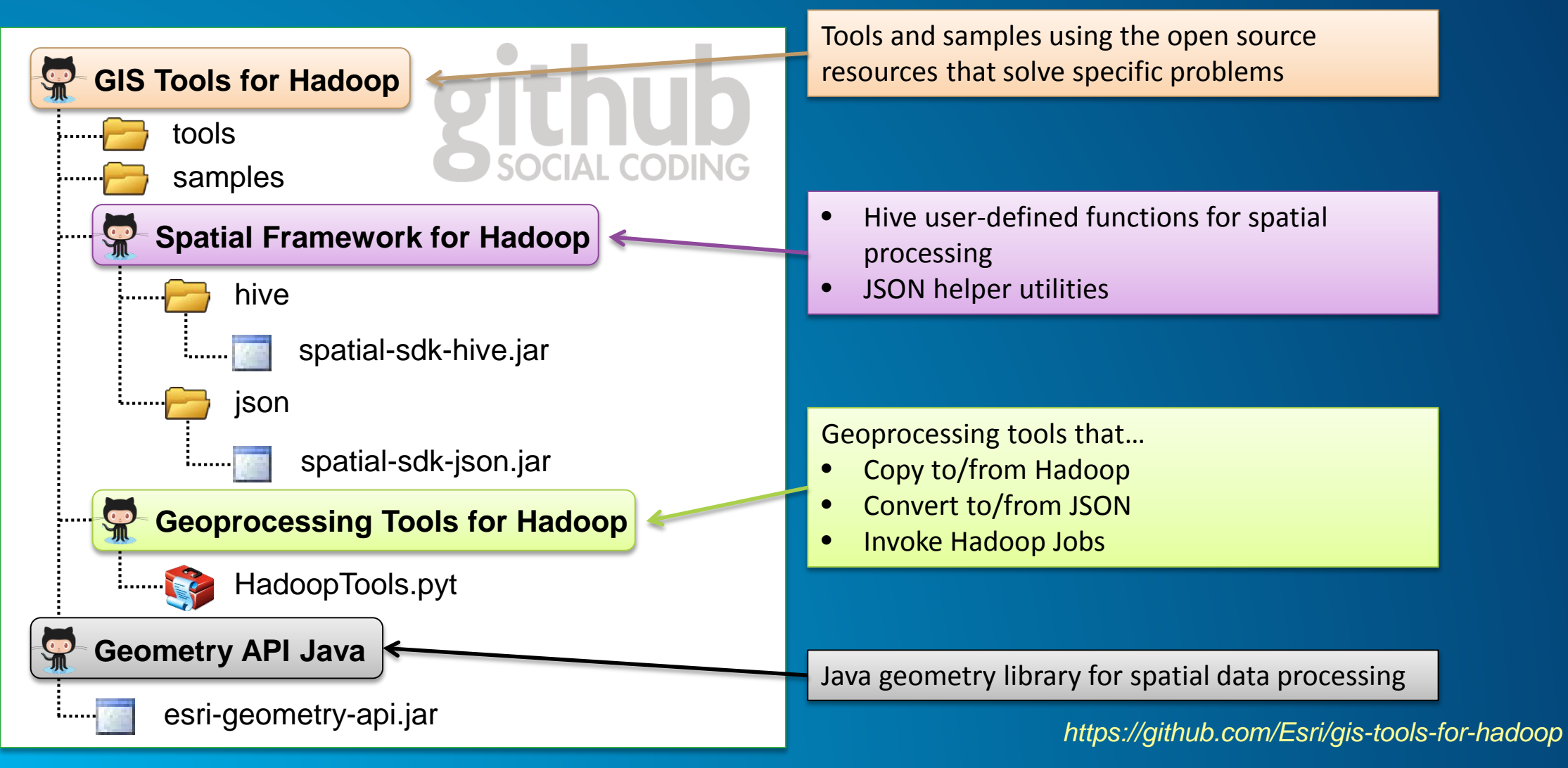

#### **ST\_Geometry**

**Hive Spatial Type**

- **Hive functions wrapped around the freely available Java Geometry API**
- **Supports simple geometry types**
	- **Point, polyline, polygon**
- **Distributed geometric operations**
	- **Topological -** union, intersection, cut, …
	- **Relational -** contains, intersects, crosses, …
	- **Aggregate -** union, convex hull, intersection, …
	- **Others** geodesic distance, buffer, ...
- **Supports multiple geometry formats**
	- **Well-known text/binary**
	- **GeoJSON**
	- **Esri JSON**

Select a count of all points that are contained within the given polygon

1 SELECT count(\*) FROM faa 2 WHERE ST\_Contains('POLYGON ((-124 32, -124 42, -114 42, -114 32))', 3 ST Point(faa.longitude, faa.latitude))

*https://github.com/Esri/spatial-framework-for-hadoop/wiki/Hive-Spatial*

**Making Big Data Manageable**

- **Reduces the size of the data**
- **Maintains a summary of numeric attributes**
- **Common aggregation patterns** 
	- **Polygons**
		- **Aggregate points into polygons**
	- **Bins**
		- **Aggregate points into bins defined by a grid**

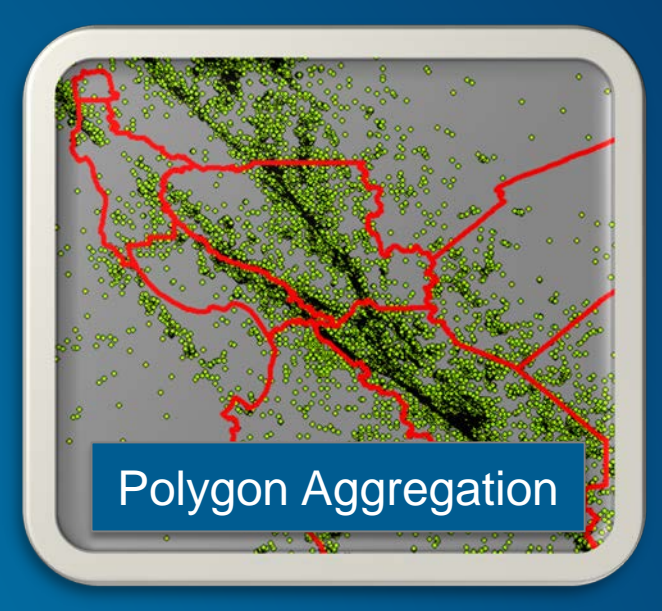

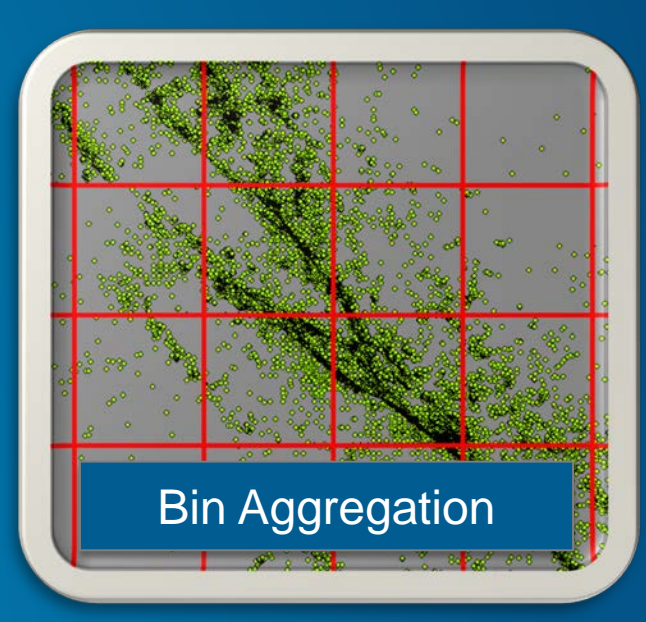

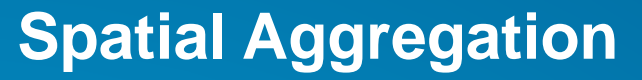

**Who needs it?**

**I don't need it. I'll just draw everything.** 

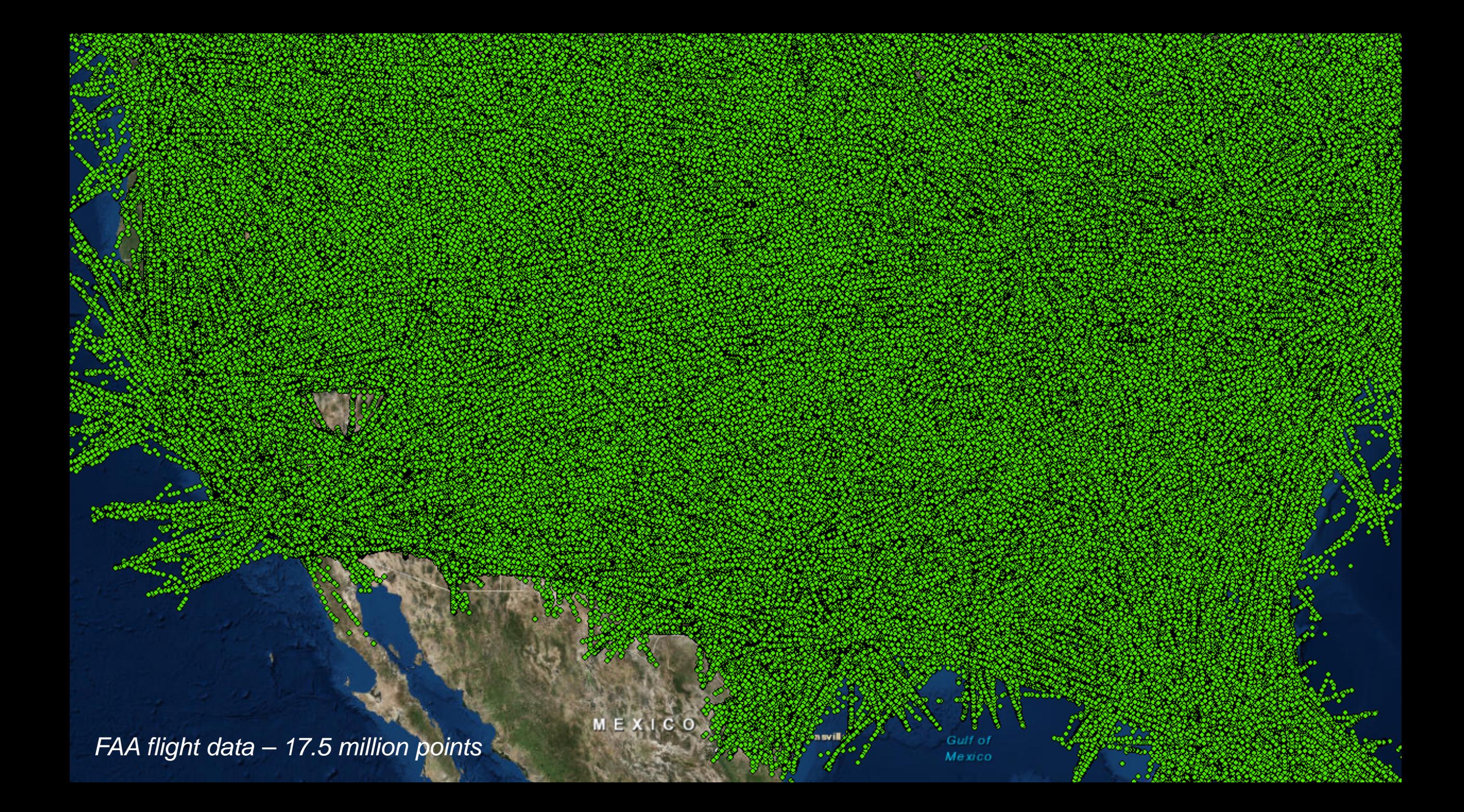

#### **Spatial Aggregation Why it's important**

- **Mapping millions to billions of points in a small, dense area just isn't feasible**

- **It's slow**
- **It's difficult to identify patterns**

#### **Spatial Aggregation Why it's important**

- **Mapping millions to billions of points in a small, dense area just isn't feasible**

- **It's slow**
- **It's difficult to identify patterns**

Mexico

MEXICO. *FAA flight data – 17.5 million points (spatially binned)*

 $\mathbb{S}^2$ 

Trinho.<br>Biblio

 $\mathcal{H}_{\mathfrak{N}_1}$ 

**With Bins**

- **Spatial bins are cells defined by a regular grid**
- **Each cell contains a set of attributes summarizing all points that fall within the cell boundary**

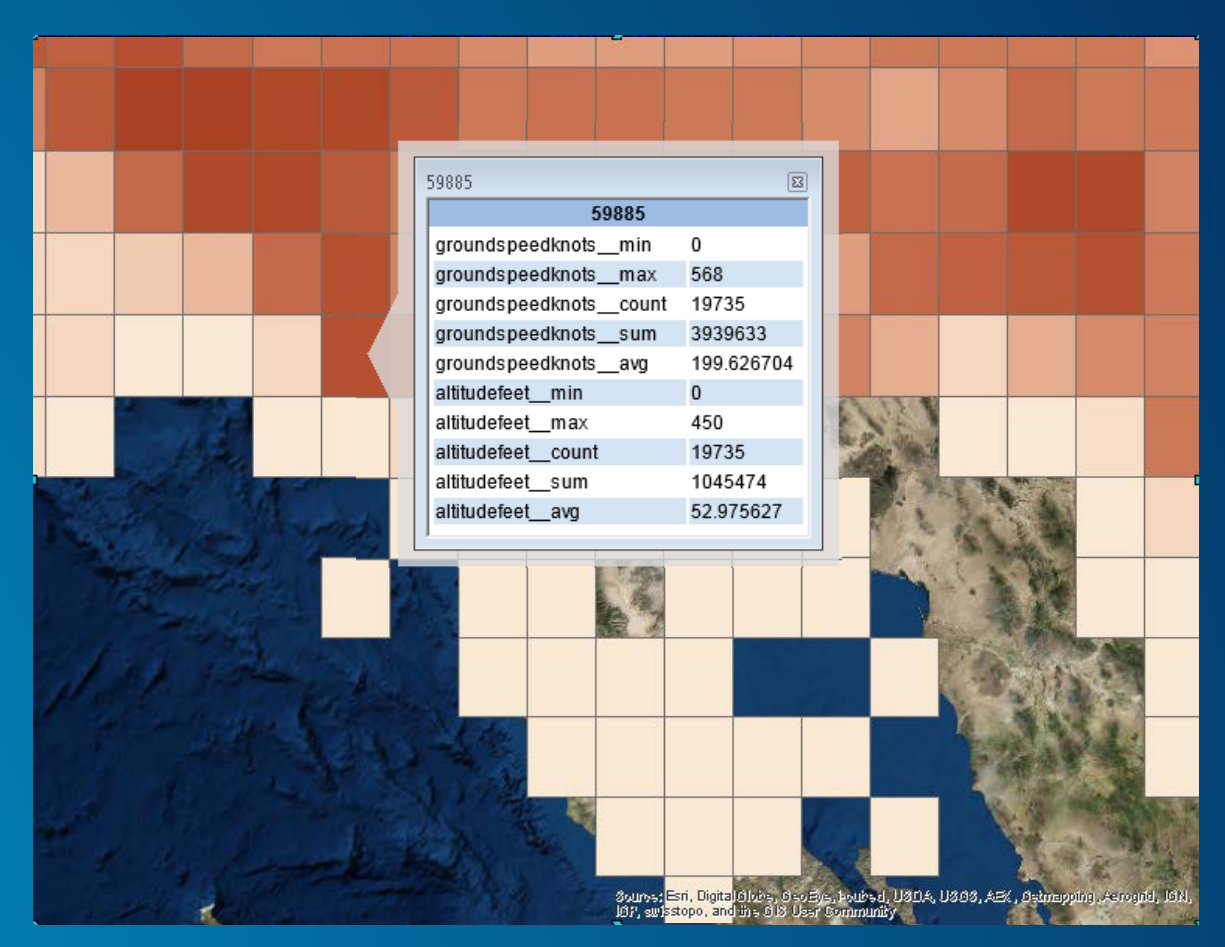

**With Bins**

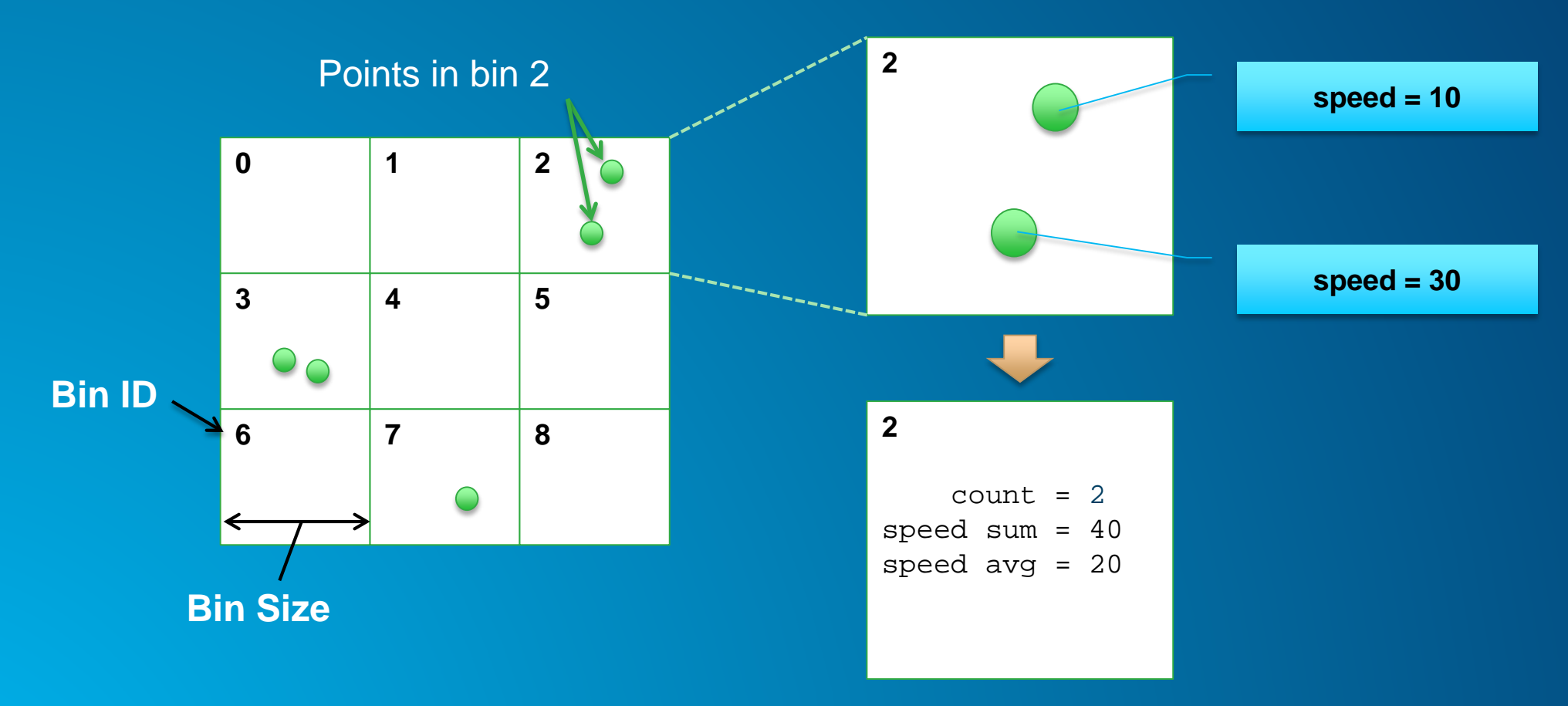

**Binning with Hive and GIS Tools**

- **Hive functions for spatial binning**
	- **ST\_Bin – given a point, return an integer value that uniquely identifies the containing bin**
	- **ST\_BinEnvelope – given a point (or bin id), return the envelope (bounding box) of the bin**

- **With these functions together, we can create a spatially binned table using Hive**

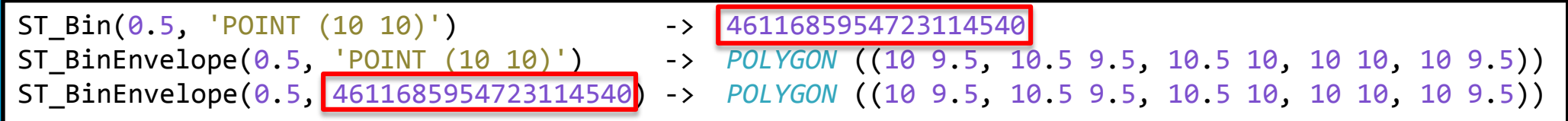

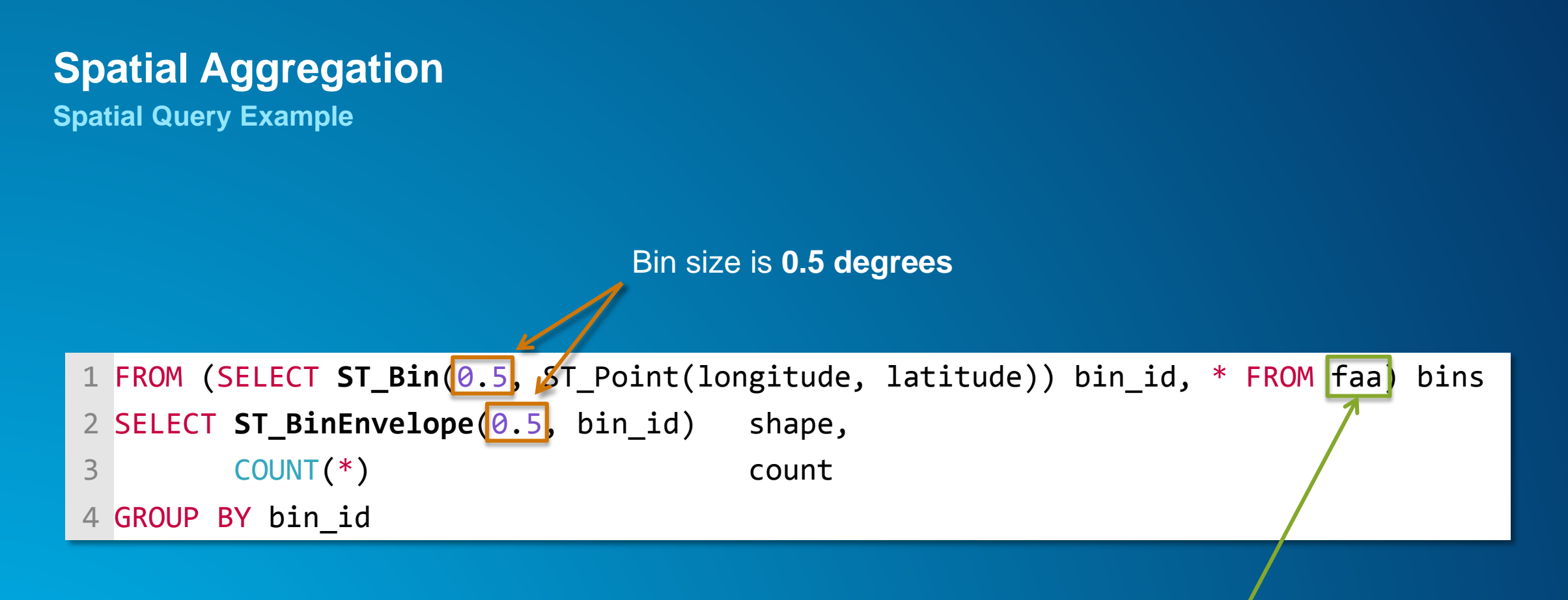

Source data is **17.5 million** FAA flight points

**Spatial Query Example**

#### Subquery to augment each flight record with the ID of the bin that contains it

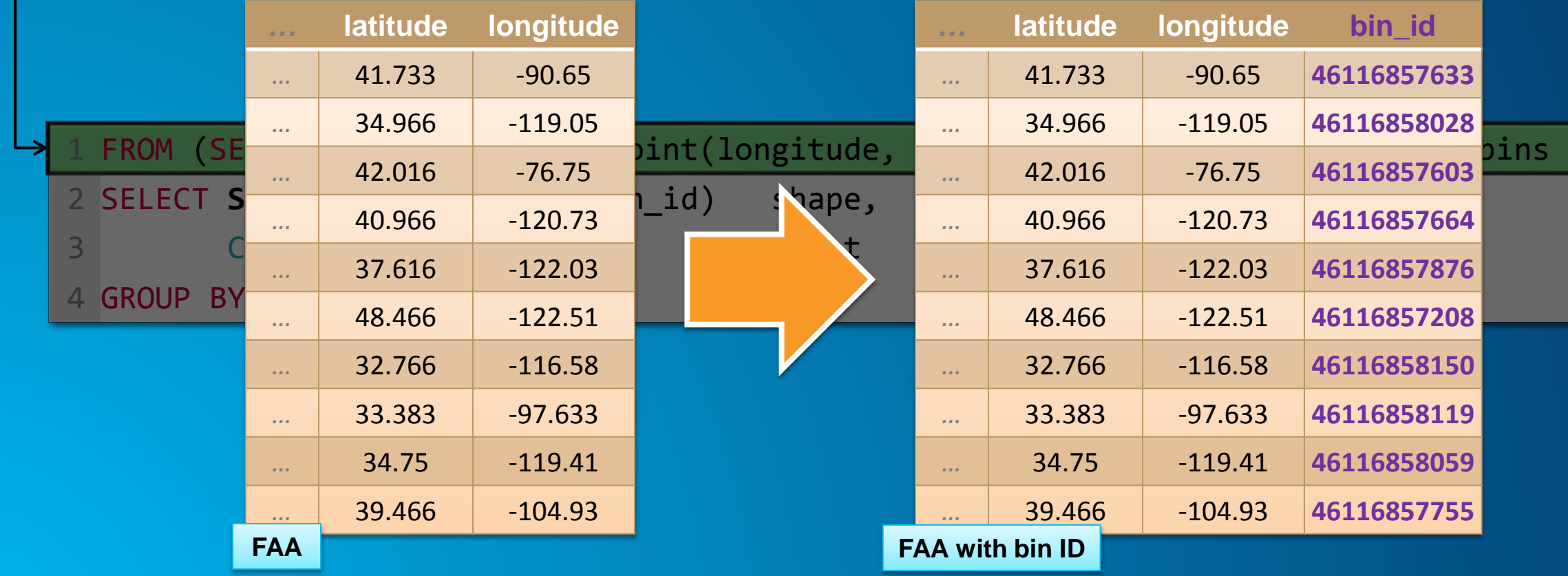

**Spatial Query Example**

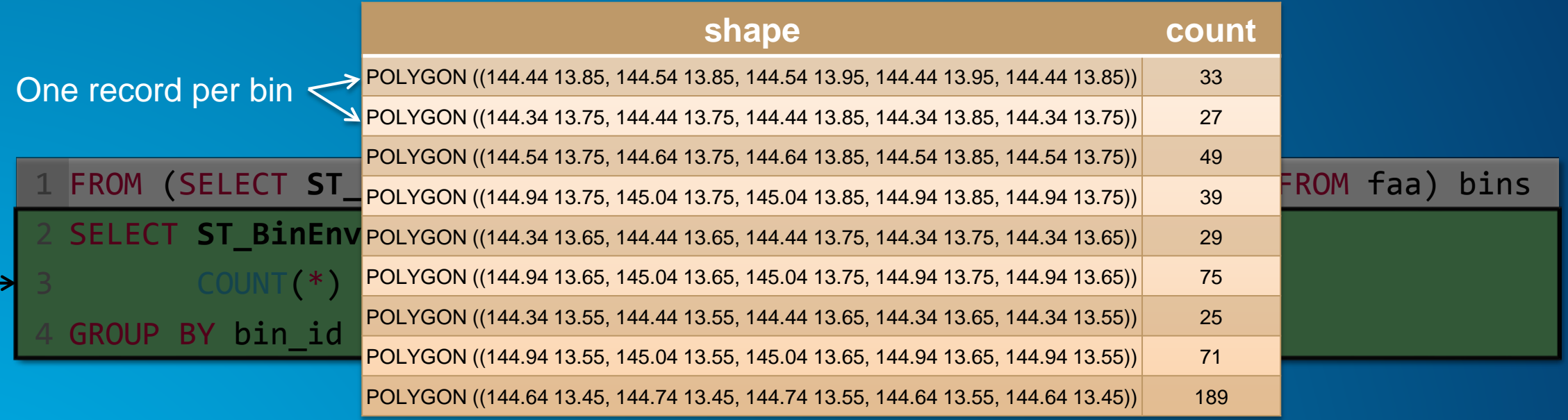

Select the envelope of the bin and a count of each point in that bin.

**With Polygons**

- **Aggregate points into polygons instead of bins**
- **Works best with a small set of polygons**

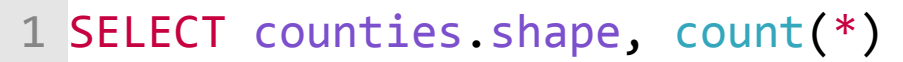

- 2 FROM counties JOIN faa
- 3 WHERE ST\_Contains(counties.shape,

4 ST\_Point(faa.longitude, faa.latitude))

5 GROUP BY counties.shape;

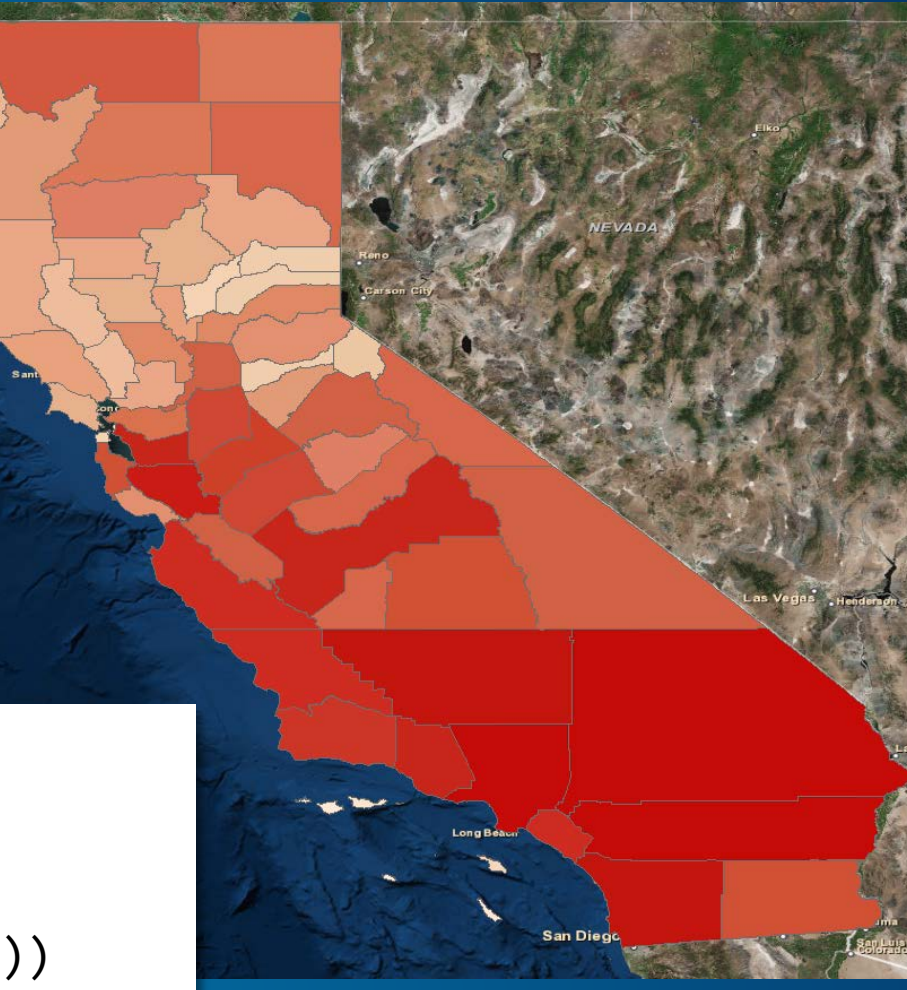

#### **GIS Tools for Hadoop**

**Visualizing your data in ArcGIS**

- **A model was used to bring the output of our Hive queries back into ArcGIS as a local feature class**

- **Models let you chain geoprocessing tools together**
- **The output of one tool becomes the input to the next tool**

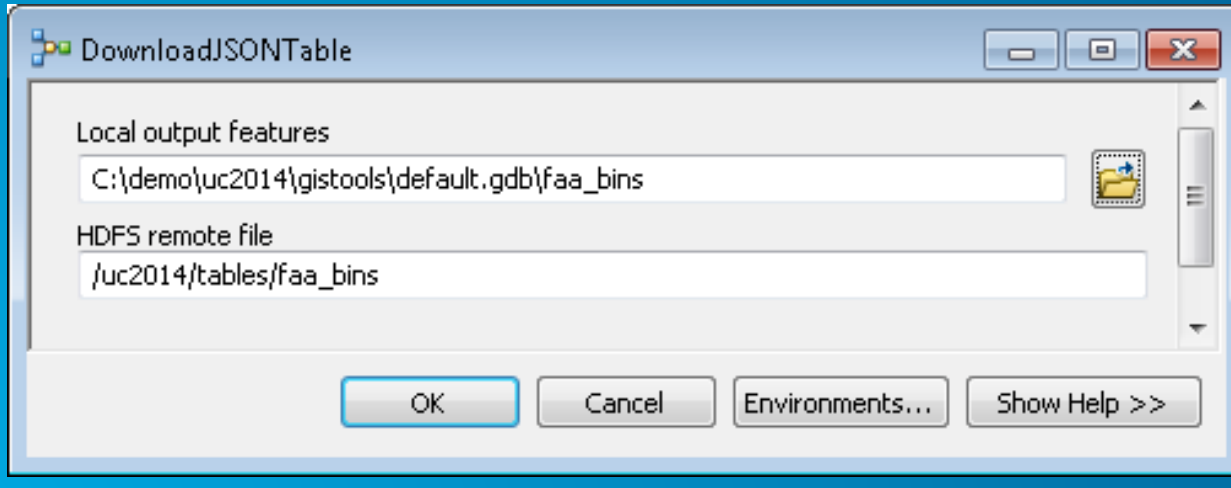

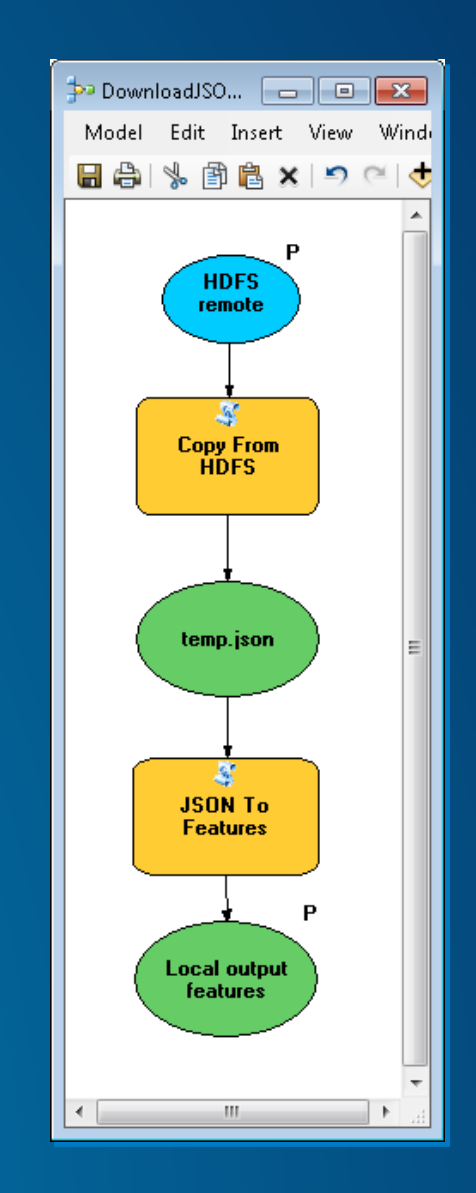

## **GIS Tools for Hadoop**

**Visualizing your data in ArcGIS**

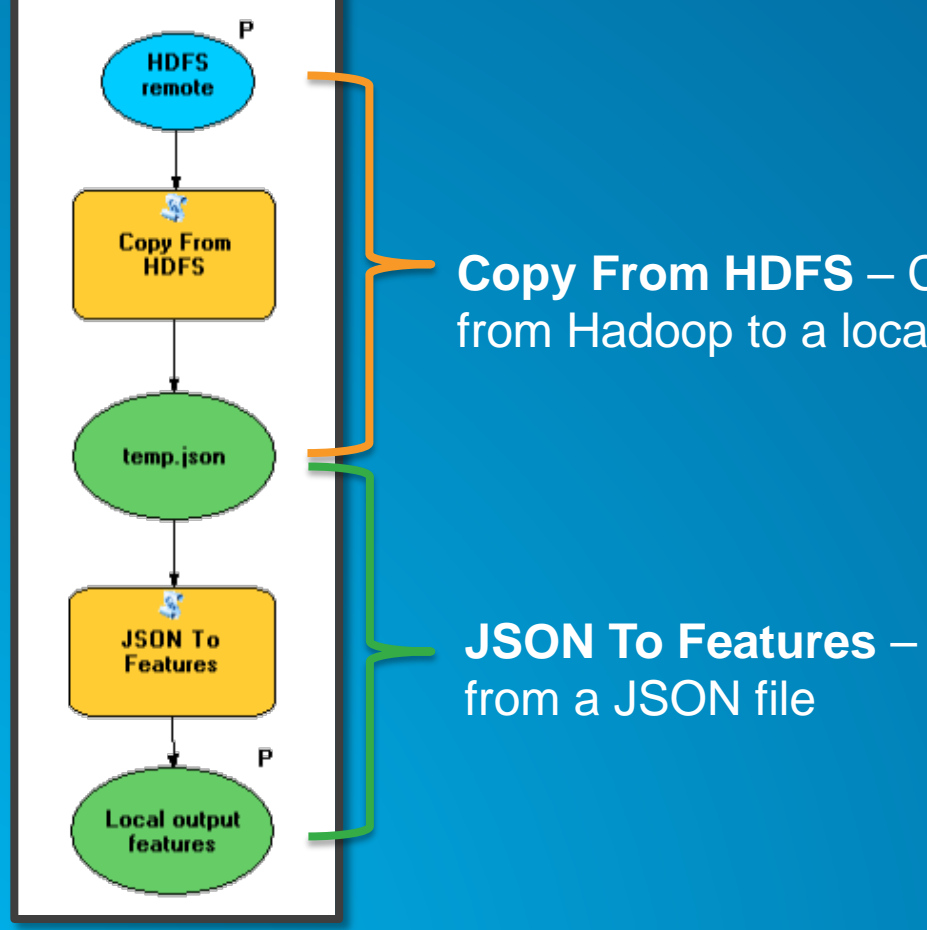

#### **Copy From HDFS** – Copy a file or directory from Hadoop to a local file

**JSON To Features** – Create a feature class

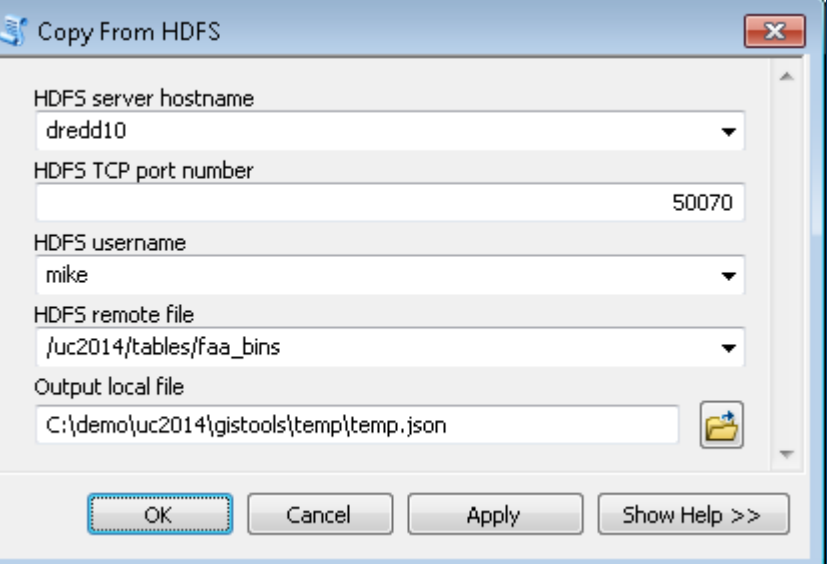

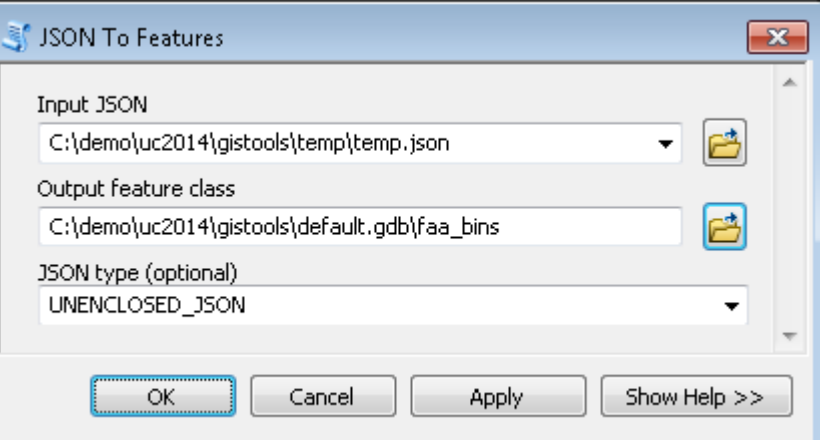

#### Copy From HDFS  $\mathbf{x}$ HDFS server hostname dredd10 HDFS TCP port number Hadoop service information · 50070 HDFS username mike HDFS remote file Hadoop path to the result of the Hive aggregation query /uc2014/tables/faa\_bins Output local file 档 C:\demo\uc2014\gistools\temp\temp.json ОК **Apply** Show Help >> Cancel Path to temporary file on local hard disk - $\mathbf{R}$ S JSON To Features Input JSON 啓 C:\demo\uc2014\gistools\temp\temp.json ▾╎ Output feature class from a JSON fil $\epsilon$ **Output feature class to create** ø C:\demo\uc2014\gistools\default.gdb\faa\_bins JSON type (optional) JSON file type (usually unenclosed) -UNENCLOSED JSON ОK Show Help >> Cancel Apply

#### **Other relevant sessions**

• **Big Data and Analytics: Getting Started with ArcGIS**

- **Th 10:15 – 11:30 (Room 4)**

• **Big Data and Analytics: Application Examples**

- **We 1:00 – 1:30 (Tech Theater 16)**

• **Real-Time GIS: Applying Real-Time Analytics**

- **We 8:30 – 9:45 (Room 14B)**
- **Real-Time GIS: The Road Ahead**
	- **We 1:30 – 2:45 (Room 14B)**
- **Road Ahead: ArcGIS for Server**
	- **We 10:15 – 11:30 (Room 7/8)**

## **Thanks for coming**

- **Be sure to fill out the session survey using your mobile app**
	- **Select the session (search works well)**
	- **Select Technical Workshop Survey**
	- **Answer a couple questions and provide any comments you feel appropriate**

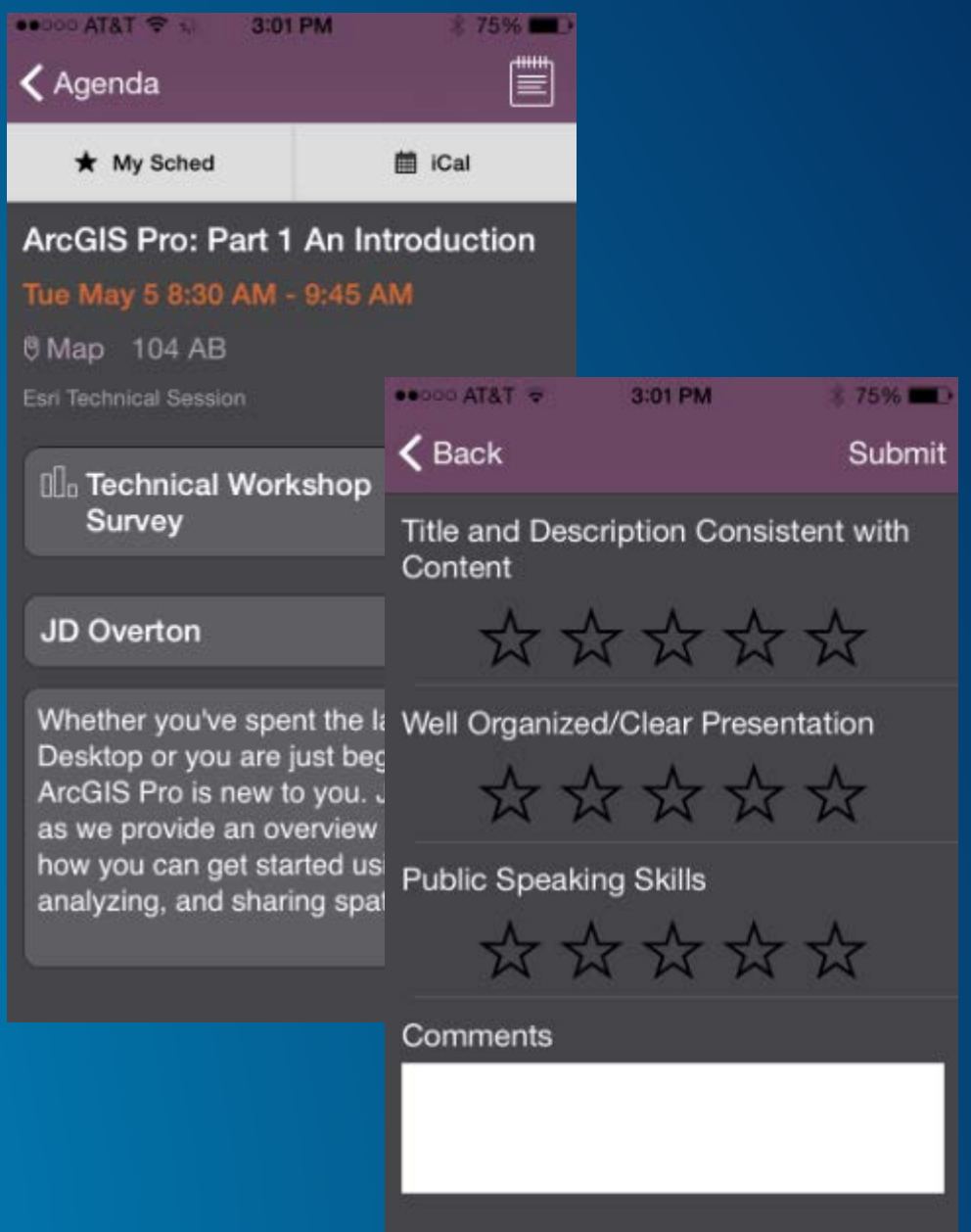

**Submit** 

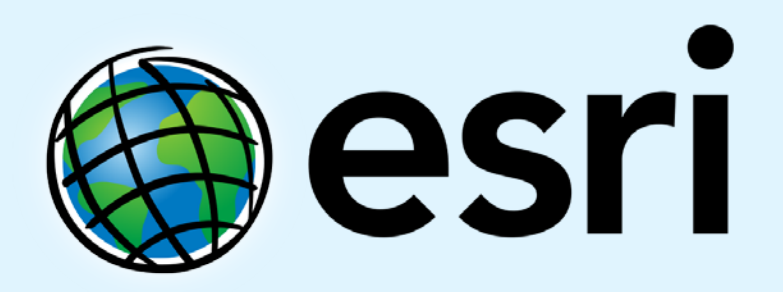

Understanding our world.